### МОСКОВСКИЙ ТЕХНОЛОГИЧЕСКИЙ УНИВЕРСИТЕТ МИРЭА

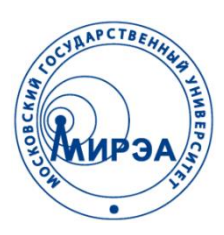

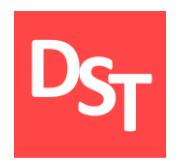

### ИНФОРМАЦИОННЫЕ ТЕХНОЛОГИИ В БИОТЕХНИЧЕСКИХ СИСТЕМАХ

### ПРАКТИЧЕСКИЕ И ЛАБОРАТОРНЫЕ РАБОТЫ

Работа посвящена автоматизации анализа, проектирования, разработки и внедрения биотехнических информационных систем

Контакты: http://stepanovd.com/ mail@stepanovd.com

Автор: Степанов Дмитрий Юрьевич к.т.н., доц. МИРЭА

Москва – 2017

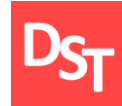

- Лабораторная работа 1  $\overline{\phantom{a}}$
- Лабораторная работа 2  $\blacksquare$
- Лабораторная работа 3  $\blacksquare$
- Лабораторная работа 4  $\mathbb{R}^n$
- Лабораторная работа 5
- Лабораторная работа 6 $\overline{\phantom{a}}$
- Список литературы

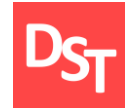

Вы являетесь членом проектной команды по внедрению биотехнической информационной системы. Декомпозировав процесс имплементации на этапы, необходимо решить следующие задачи уровня проекта:

построить RACI матрицу ответственности для проектных работ заданного этапа и оценить трудозатраты на реализацию указанных активностей;

оценить % загрузки человеческих ресурсов, провести качественный и количественный анализ рисков выполняемых работ (для стратегии передачи риска третьей стороне);

рассчитать бюджет проекта для заданного этапа реализации биотехнической информационной системы, принимая во внимание как внутренние, так и внешние человеческие ресурсы.

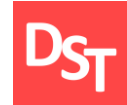

## 1.2. Входные данные – этапы

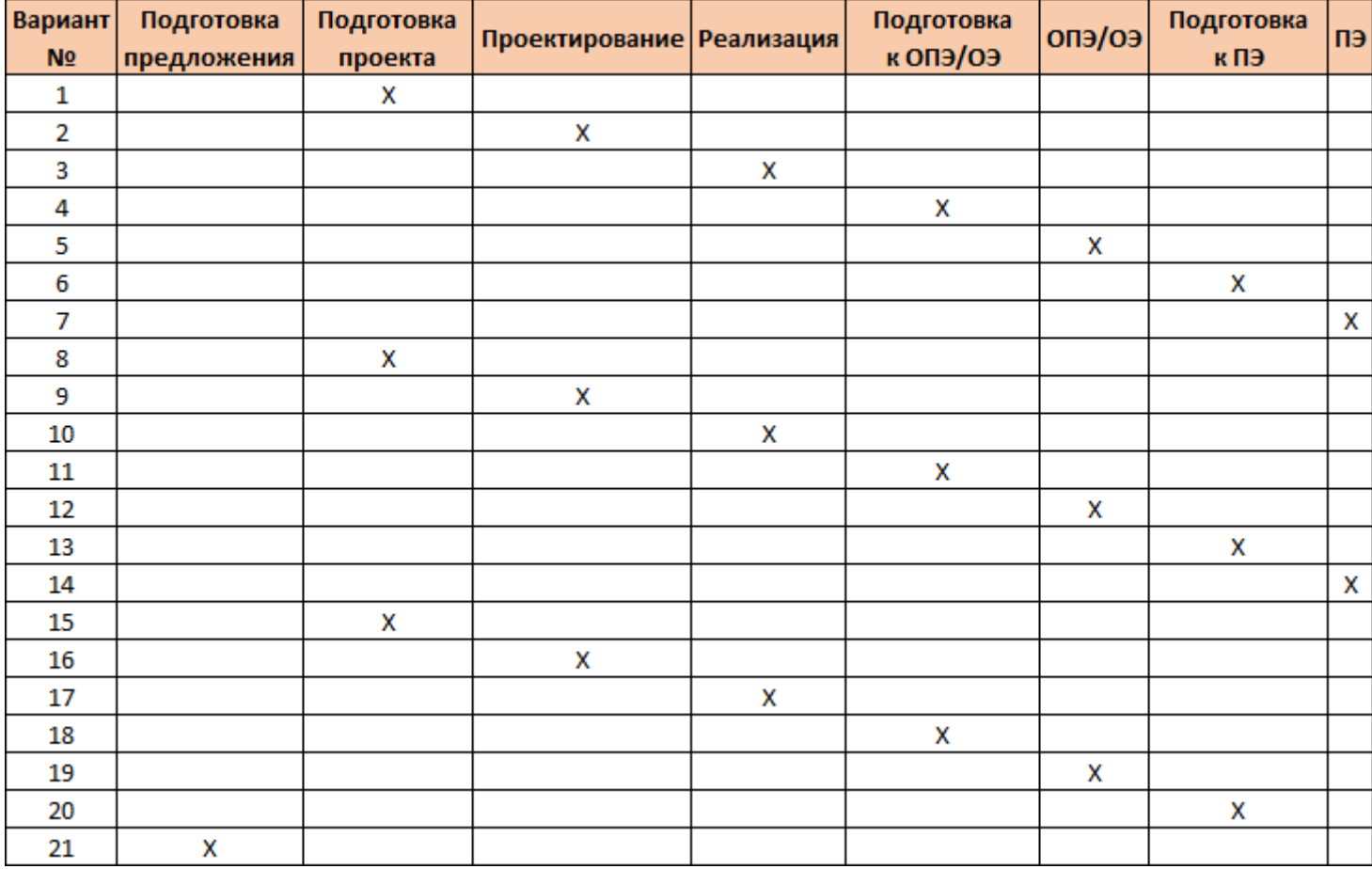

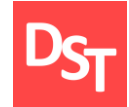

## 1.3. Входные данные – ресурсы

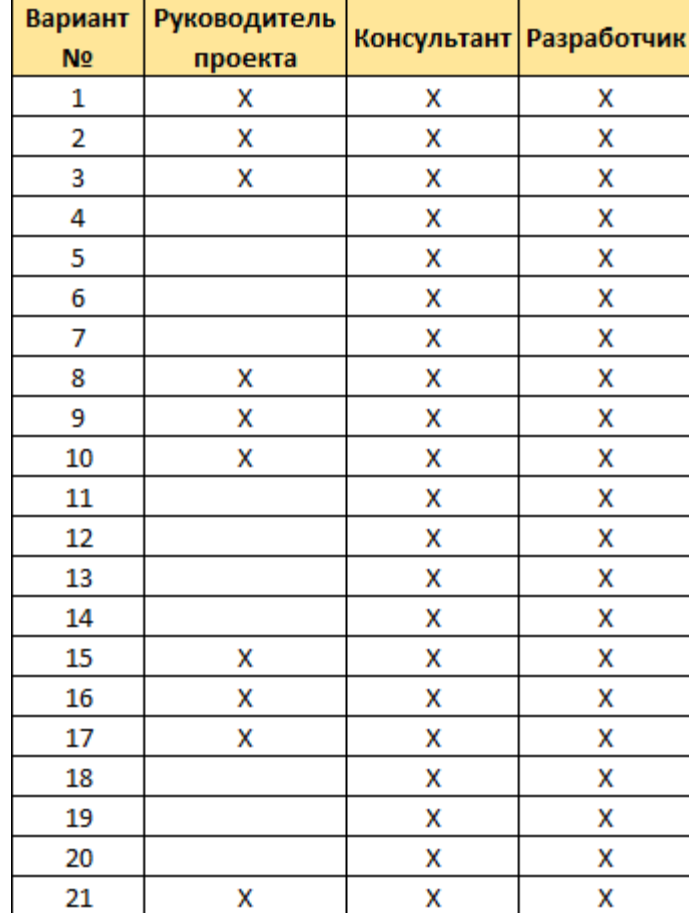

### 1.4. Входные данные – длительность этапов

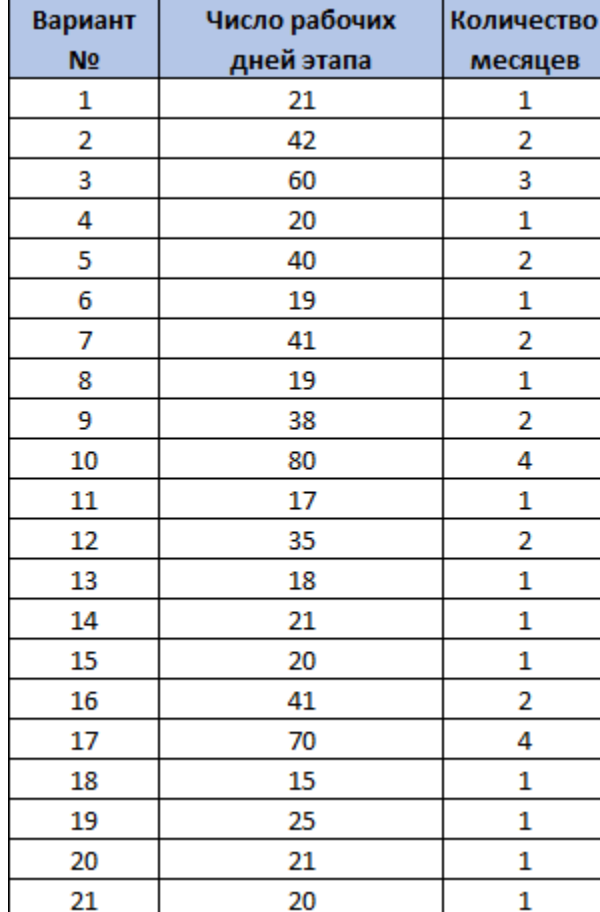

Все права защищены © 2017. Официальный сайт Дмитрия Степанова http://stepanovd.com/training.html?lang=RU&line=tra20172

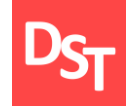

# 1.5. Входные данные – стратегии

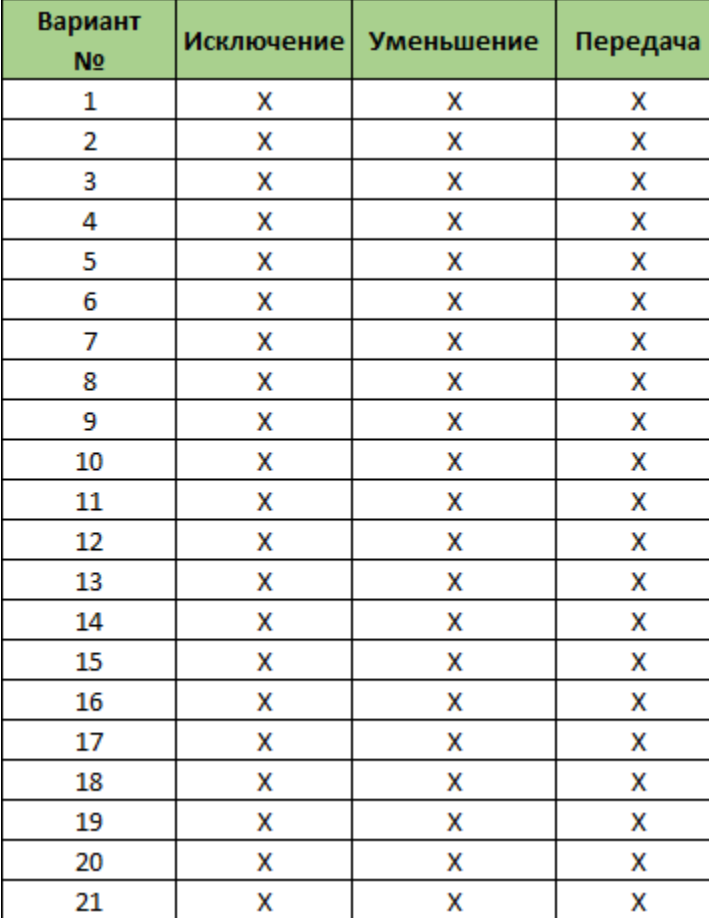

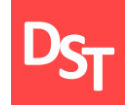

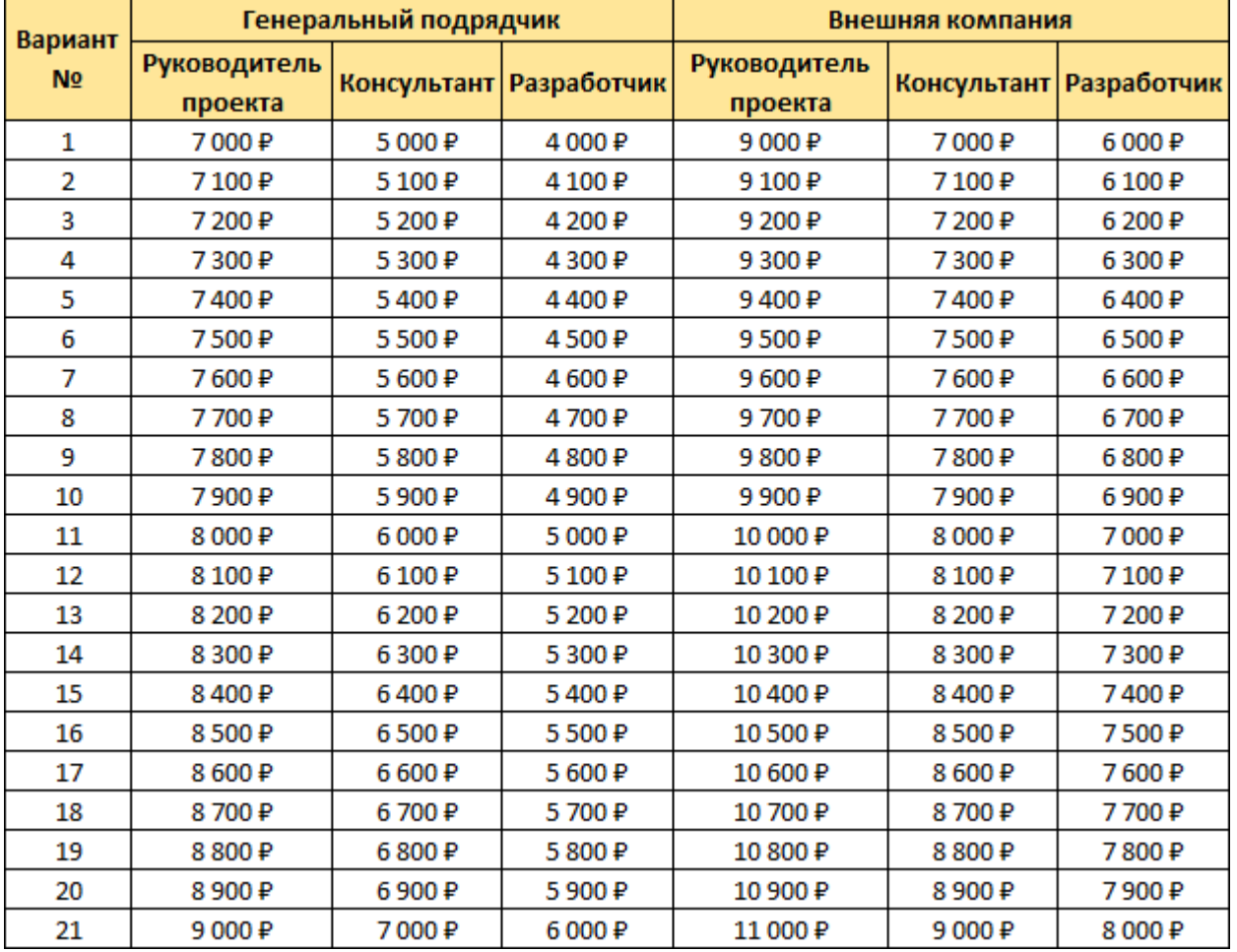

Необходимо построить матрицу ответственности RACI для проектных работ одного из этапов внедрения биотехнической информационной системы предприятия. Исходные данные:

наименование этапа внедрения биотехнической информационной системы определяется согласно варианту из входных данных этапов к лабораторной работе;

перечень работ, выполняемых на заданном этапе внедрения биотехнической системы, содержится в 1-м источнике из Списка литературы. Список должен содержать не менее 5-и активностей;

список человеческих ресурсов, используемых в RACI матрице, определяется согласно варианту из входных данных ресурсов к лабораторной работе, включая заказчика.

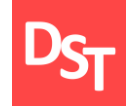

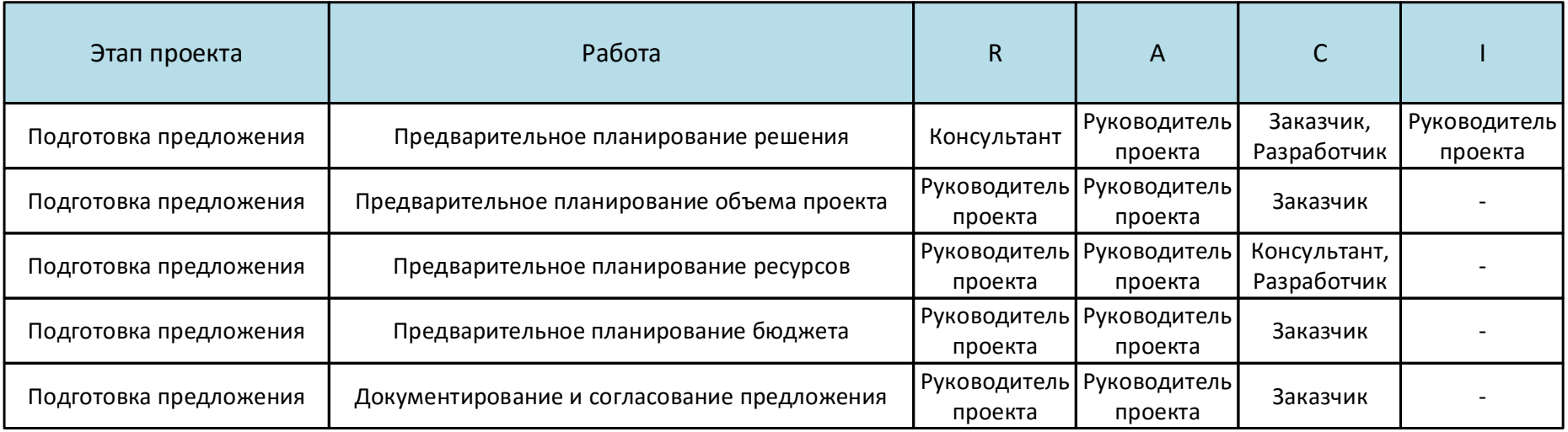

Требуется оценить % загрузки человеческих ресурсов для определенного этапа внедрения биотехнической информационной системы. Исходные данные для выполнения задания:

список работ и человеческих ресурсов по внедрению биотехнической информационной системы берется из задания 1.1 данной лабораторной работы;

трудозатраты для выполнения работы определяются самостоятельно экспертным путем. Продолжительность этапа берется согласно варианту из входных данных длительностей к лабораторной работе;

процент загрузки человеческого ресурса, вовлеченного в проект внедрения биотехнической системы, рассчитывается путем деления трудозатрат на число рабочих дней заданного этапа.

# 1.10. Пример решения задания 1.2 (1 из 2)

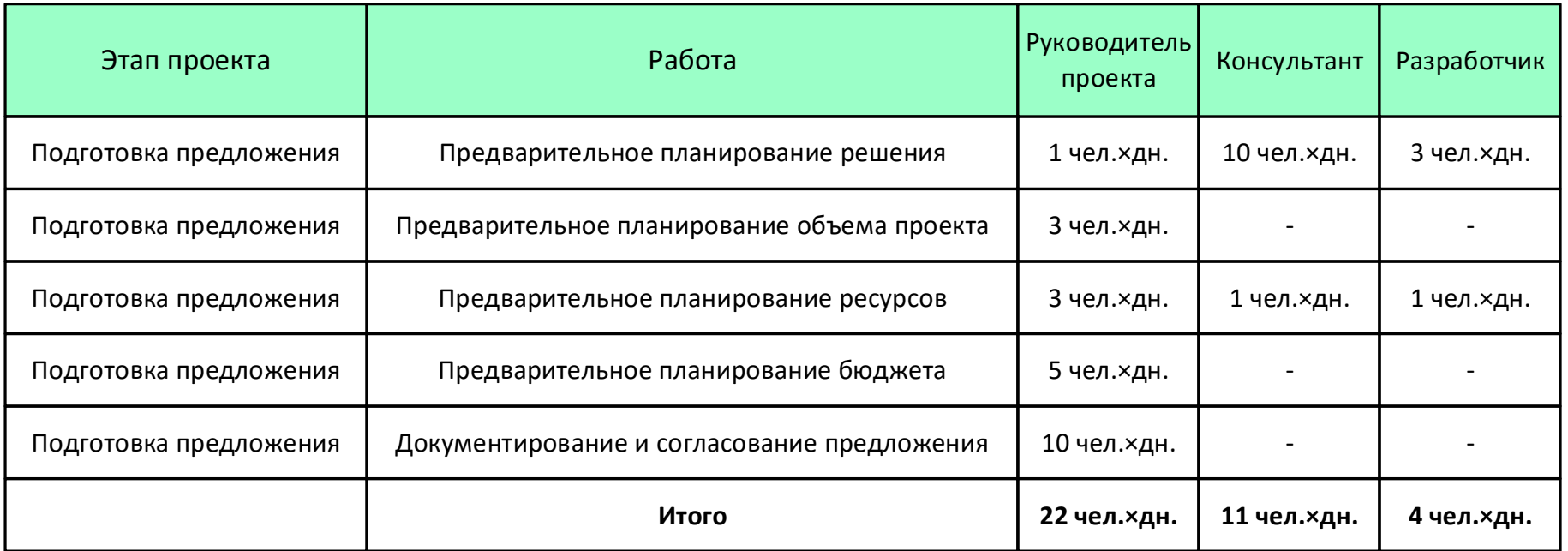

# 1.11. Пример решения задания 1.2 (2 из 2)

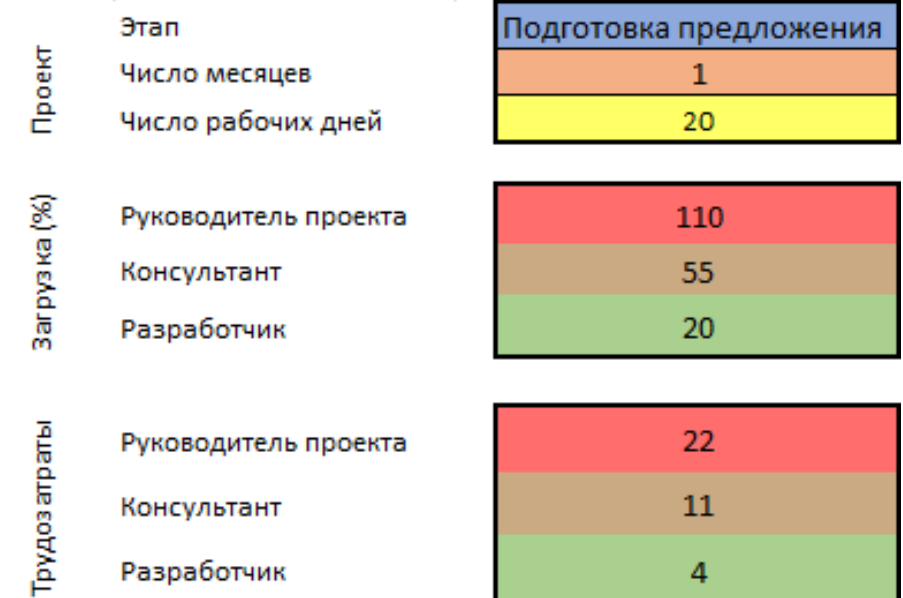

Необходимо выполнить качественную оценку рисков выполнения работ по внедрению биотехнической информационной системы. Исходные данные, необходимые для выполнения задания:

список активностей для оценивания рисков внедрения биотехнической информационной системы компании берется из задания 1.1 данной лабораторной работы;

перечень доступных стратегий реагирования на риски определяется согласно варианту из входных данных стратегий к текущей лабораторной работе;

обязательно должно рассматриваться не менее 5-и рисков, к одному из которых необходимо применить стратегию передачи третьей стороне. Кроме того требуется рассчитать ранг каждого из рисков.

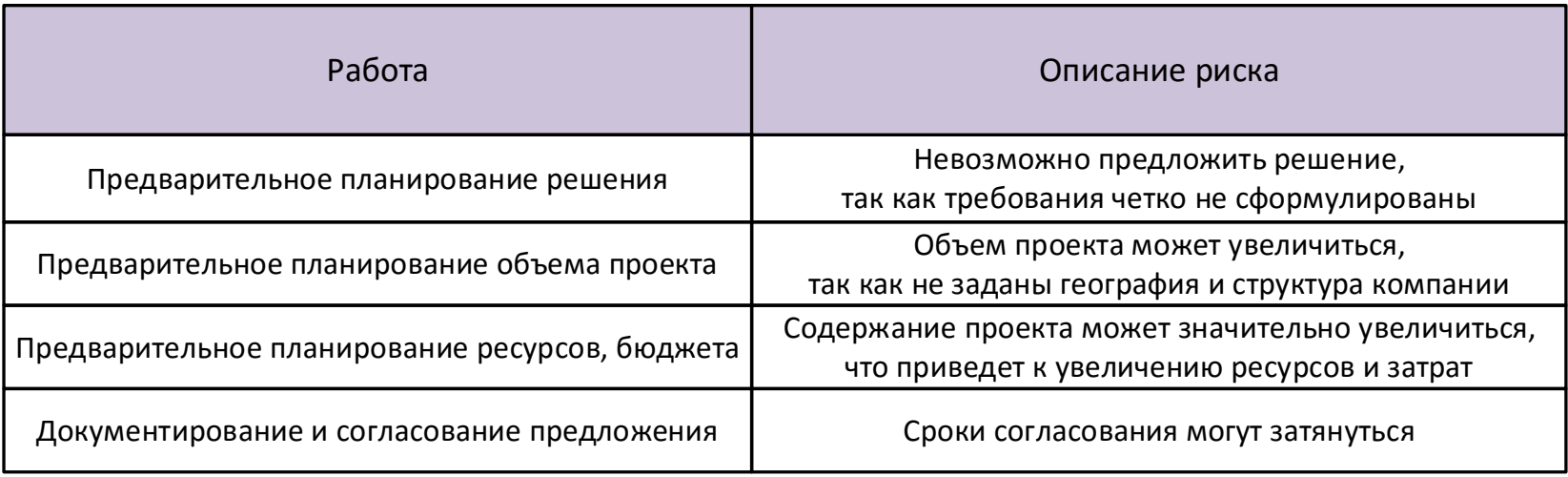

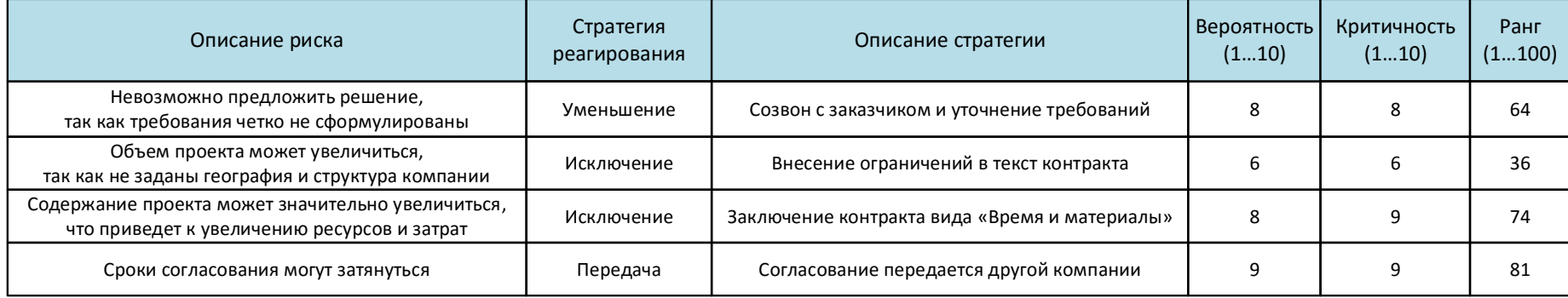

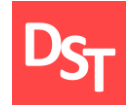

Требуется рассчитать затраты заданного этапа внедрения биотехнической информационной системы. Исходные данные для выполнения задания:

список человеческих ресурсов и трудозатрат по внедрению биотехнической информационной системы заимствуется из задания 1.2 данной лабораторной работы;

значение тарифных ставок за день в разрезе должности определяется согласно варианту из входных данных ставок к текущей лабораторной работе.

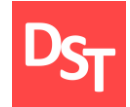

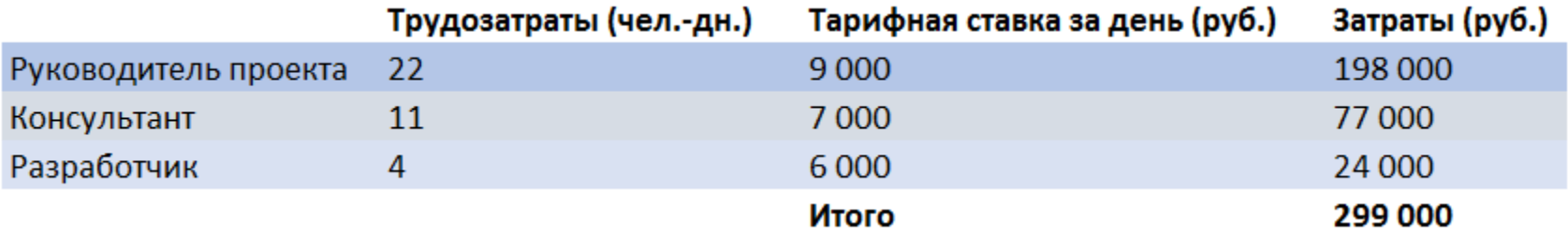

Необходимо выполнить количественную оценку рисков выполнения работ по внедрению биотехнической информационной системы. Исходные данные, необходимые для выполнения задания:

человеческие ресурсы для переоценки затрат берутся, исходя из данных рисков, переданных третьей стороне согласно заданию 1.3 данной лабораторной работы;

значение тарифных ставок для внешних ресурсов в разрезе должности определяется согласно варианту из входных данных ставок к текущей лабораторной работе.

затраты принятия рисков заимствуются из результатов расчета задания 1.4 данной лабораторной работы. Требуется вычислить затраты по передаче риска третьей стороне.

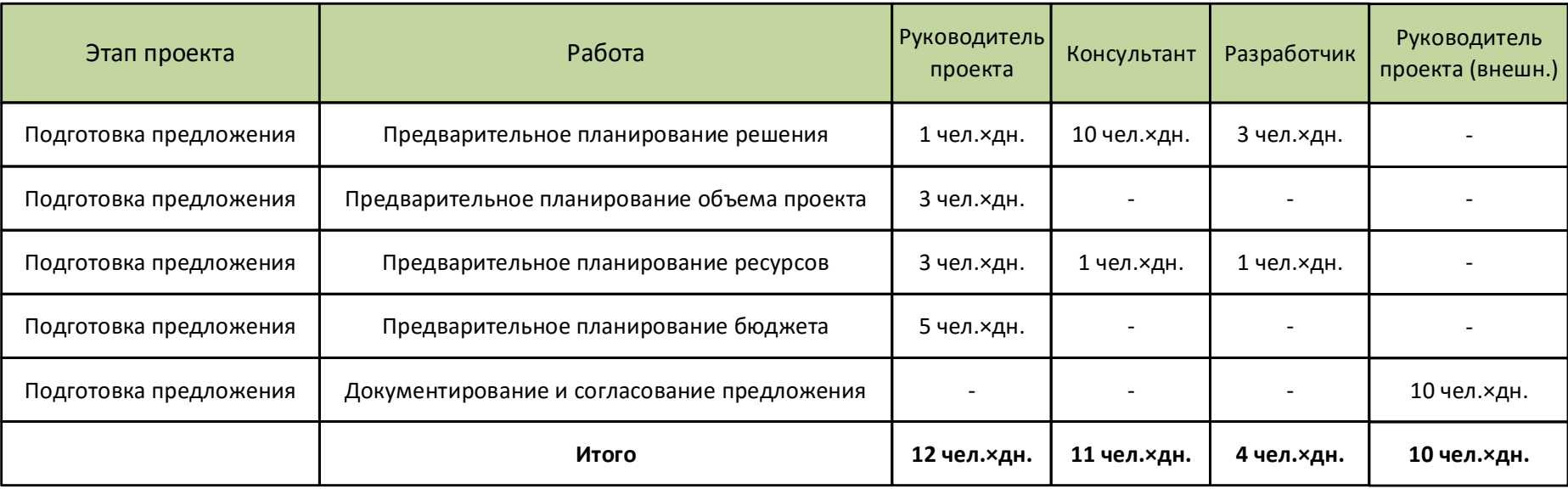

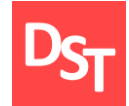

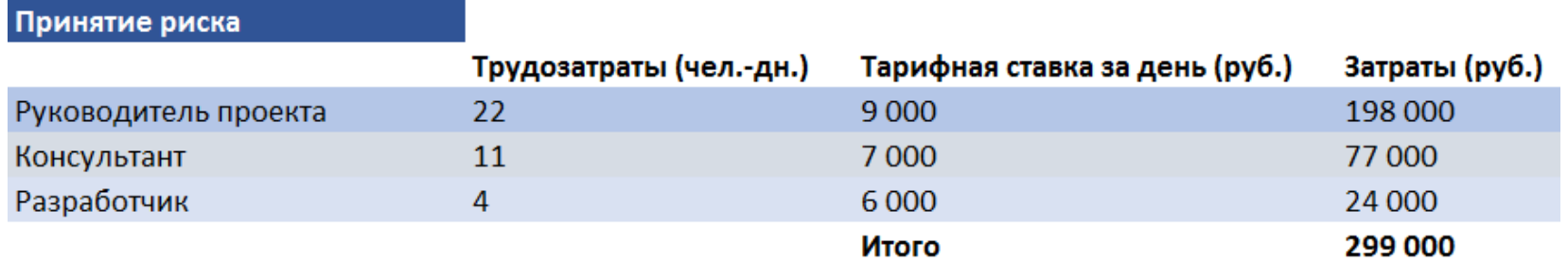

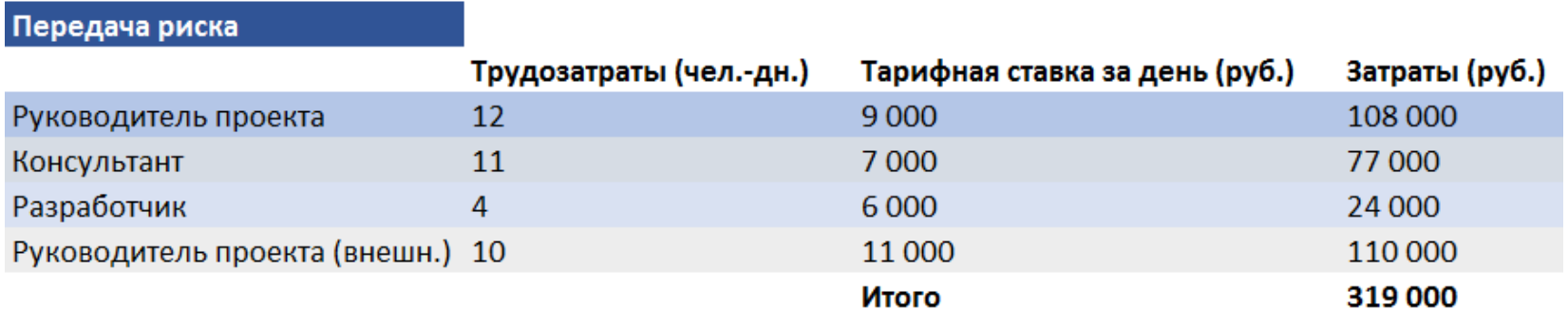

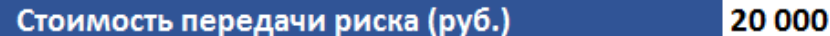

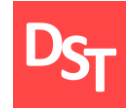

Степанов Д.Ю. Анализ, проектирование и разработка корпоративных  $\mathbb{R}^n$ информационных систем: этапы внедрения систем / МИРЭА. – М., 2017. – URL: [http://stepanovd.com/training\\_erp\\_1-2ru.html?lang=RU.](http://stepanovd.com/training_erp_1-2ru.html?lang=RU)

Гвоздева Т.В., Баллод Б.А. Проектирование информационных систем: учебное пособие. – Ростов н/Д.: Феникс, 2009. – 508 с.

ANSI/PMI 99-001-2014. A Guide to the Project Management Body of Knowledge (PMBOK Guide). – Pennsylvan.: Project Management Institute,  $2013 - 589$  p.

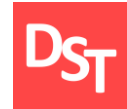

Вы являетесь членом проектной команды по внедрению биотехнической информационной системы. Определив план имплементации системы, необходимо решить следующие задачи уровня процессов:

построить модель 1-го уровня для заранее определенного бизнеспроцесса, используя верхнеуровневую графическую нотацию проектирования;

составить описание процессов 2-го и 3-го уровней на основе низкоуровневой нотации проектирования бизнес-процессов компании в модели «как есть»;

построить карту бизнес-процессов описанных выше с использованием графической нотации ARIS для проекта внедрения биотехнической информационной системы.

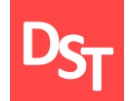

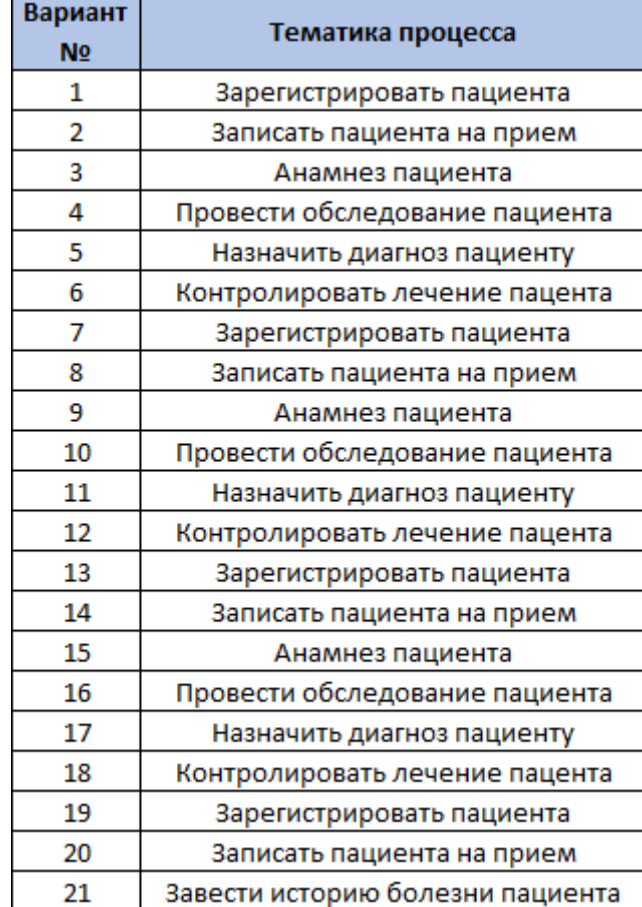

# 2.3. Входные данные – нотации 1-го уровня

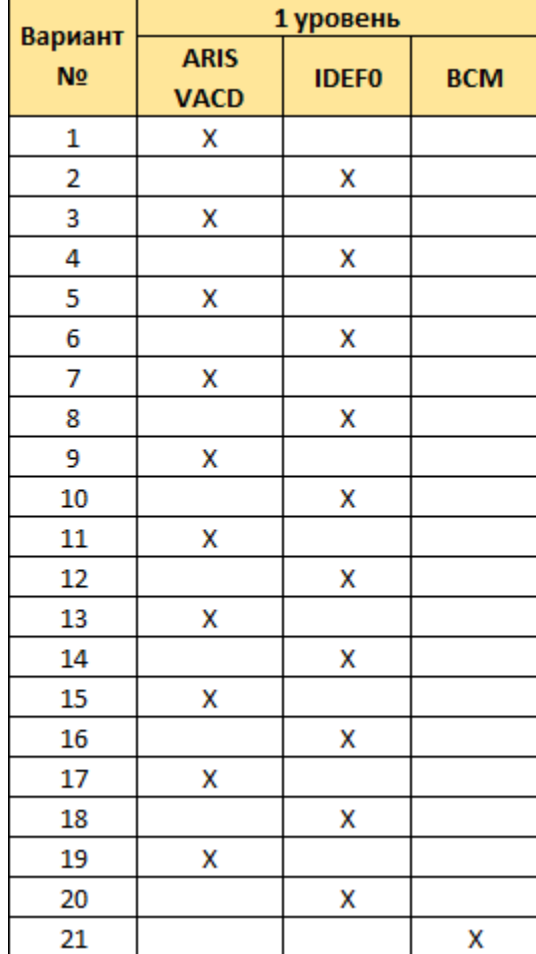

# 2.4. Входные данные – нотации 2-3 уровней

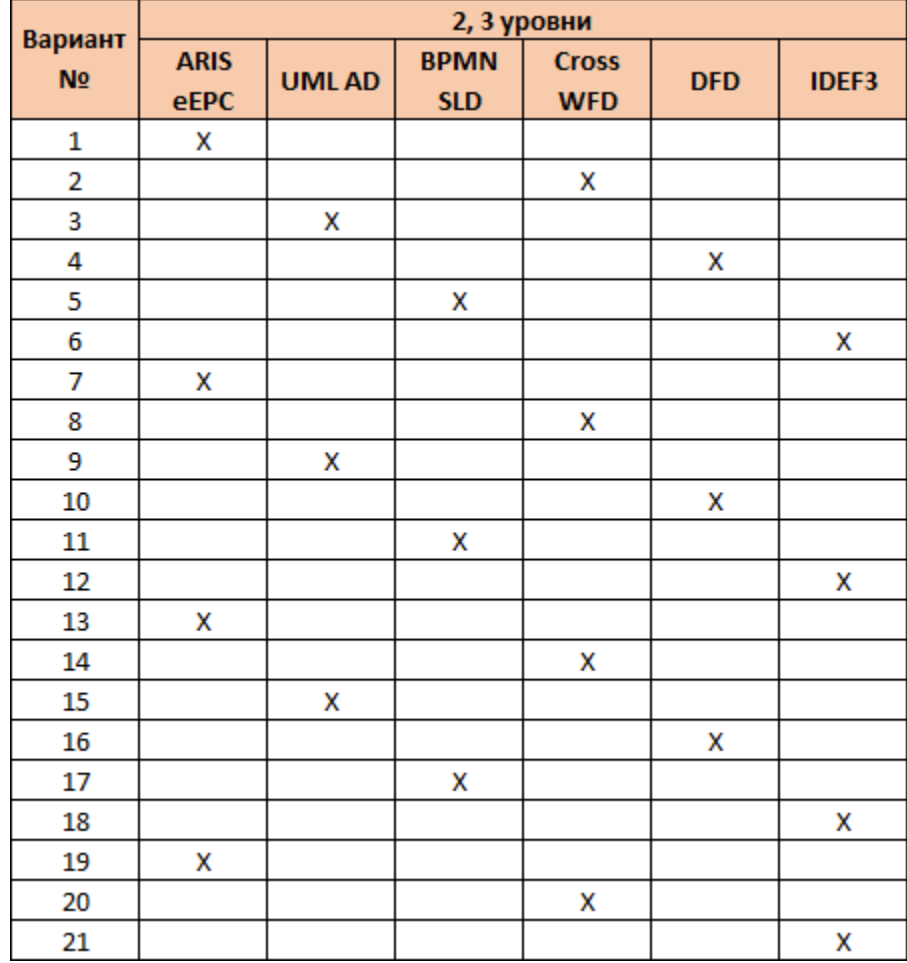

Необходимо построить модель бизнес-процесса с использованием верхнеуровневой нотации проектирования в модели «как есть». Исходные данные:

наименование бизнес-процесса определяется согласно варианту из входных данных по тематике процессов к данной лабораторной работе;

используемая для описания бизнес-процесса нотация проектирования определяется согласно варианту из входных данных нотаций 1-го уровня к данной лабораторной работе;

последующую декомпозицию процессов необходимо вести до уровня, соответствующего описанию выполняемых операций и обработки атрибутов данных, например: ввести ФИО пациента.

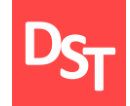

## 2.6. Пример решения задания 2.1

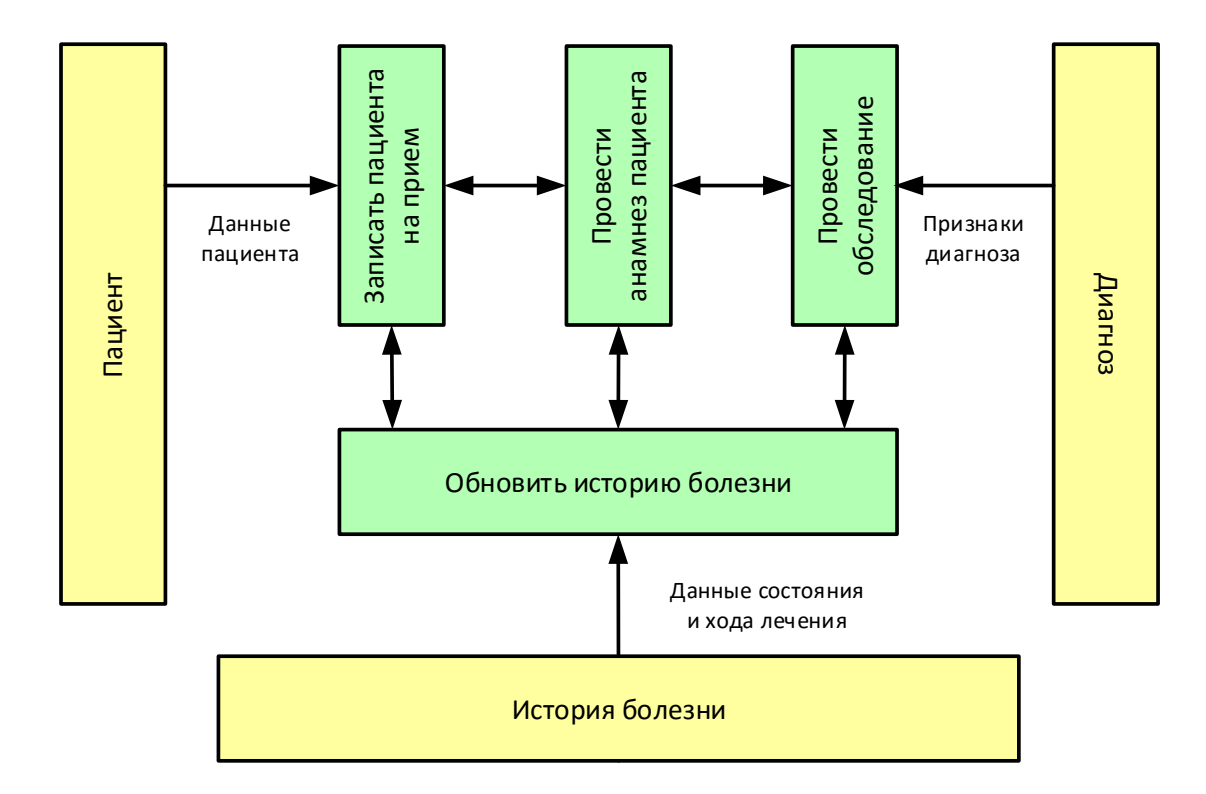

Необходимо построить модель бизнес-процесса с использованием низкоуровневой нотации проектирования в модели «как есть». Исходные данные для выполнения работы:

декомпозиции подлежит процесс 1-го уровня релевантный описанию выполняемых операций и обработки атрибутов данных, например: ввести ФИО пациента;

используемая для описания бизнес-процесса нотация проектирования определяется согласно варианту из входных данных нотаций 2-го уровня к данной лабораторной работе.

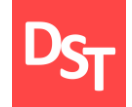

## 2.8. Пример решения задания 2.2

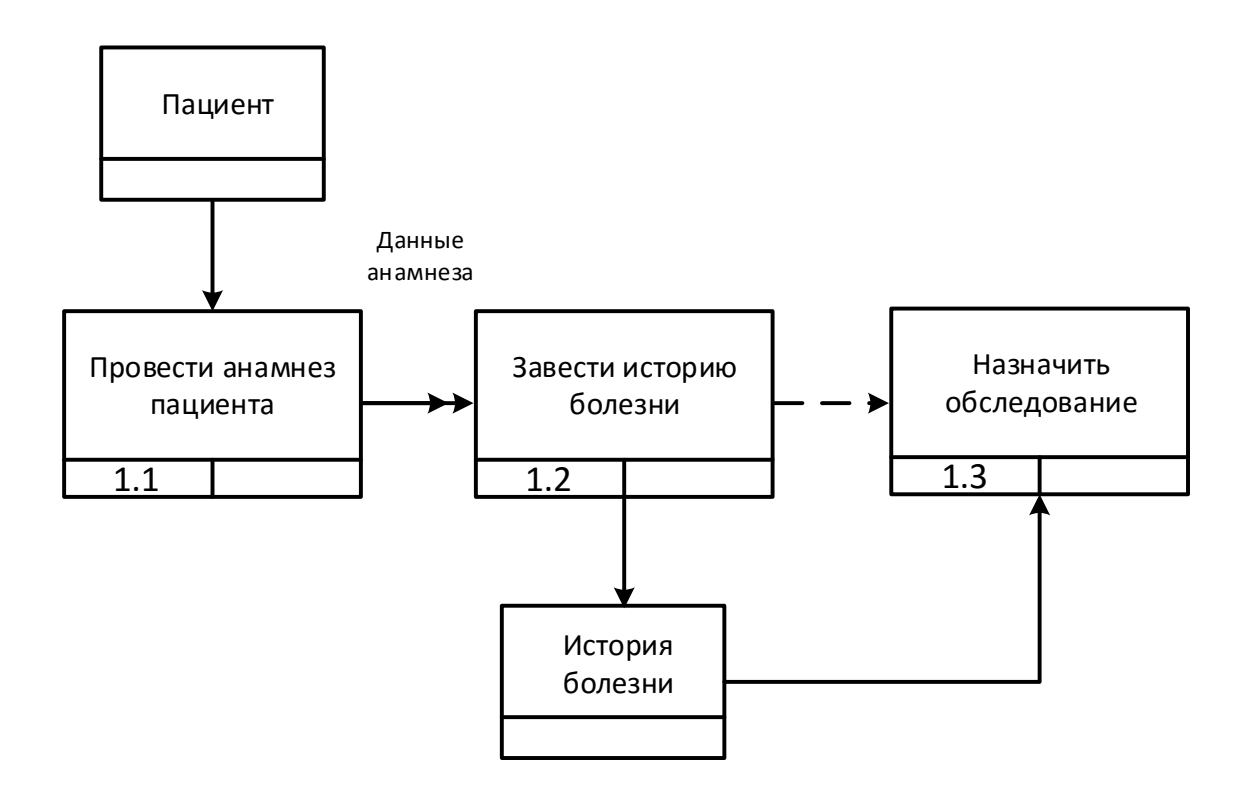

Необходимо построить модель бизнес-процесса с использованием низкоуровневой нотации проектирования в модели «как есть». Исходные данные для выполнения работы:

декомпозиции подлежит процесс 2-го уровня релевантный описанию выполняемых операций и обработки атрибутов данных, например: ввести ФИО пациента;

используемая для описания бизнес-процесса нотация проектирования определяется согласно варианту из входных данных нотаций 3-го уровня к данной лабораторной работе;

модель бизнес-процесса, составленная на 3-м уровне, должна содержать описание обрабатываемых атрибутов данных, например: ввести ФИО пациента, для целей лабораторных работ 3-5.

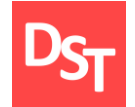

## 2.10. Пример решения задания 2.3

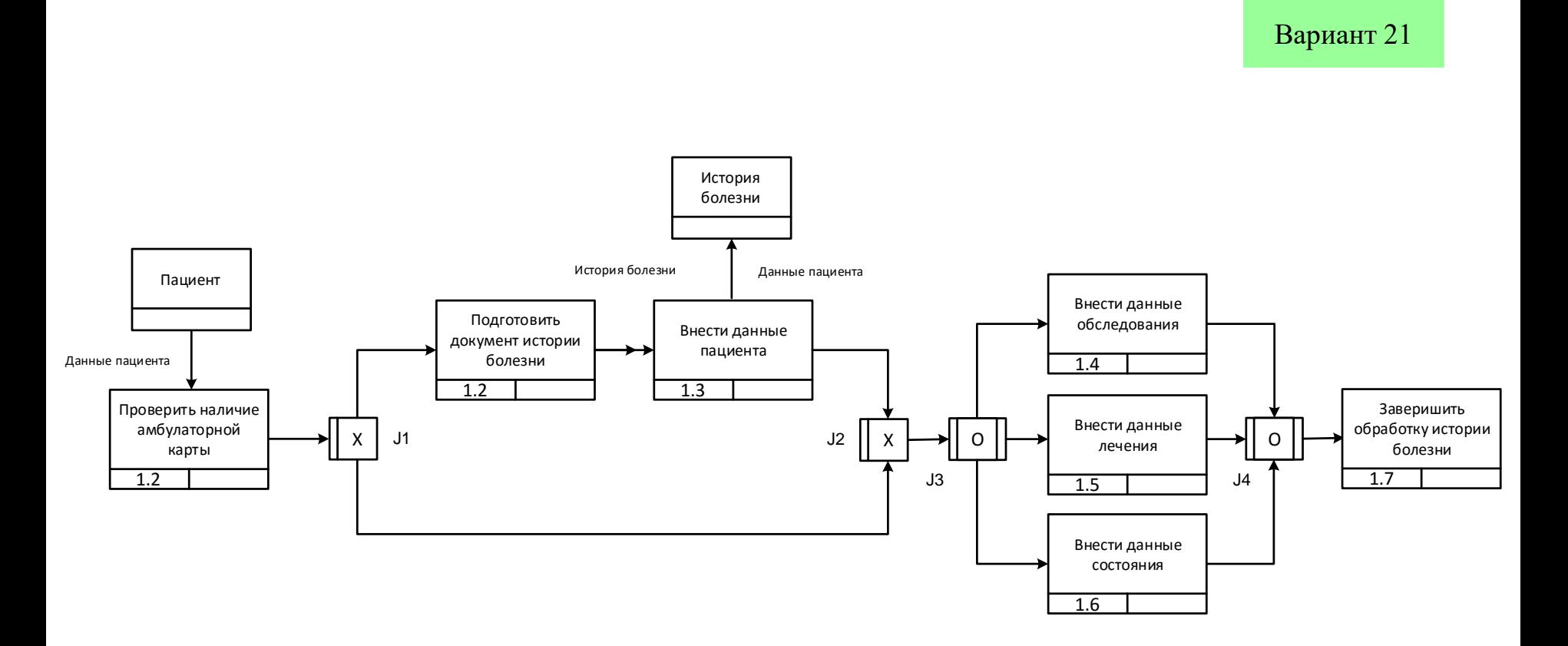

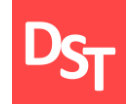

Необходимо построить карту бизнес-процессов с использованием низкоуровневой нотации проектирования ARIS в модели «как есть». Исходные данные для выполнения работы:

используя описанные ранее бизнес-процессы на 1-3 уровнях, необходимо построить карту процессов в нотации ARIS и модели «как есть»;

для целей удобства использования карта процессов должна содержать наименование бизнес-процессов и идентификаторы процессов.

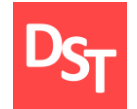

## 2.12. Пример решения задания 2.4

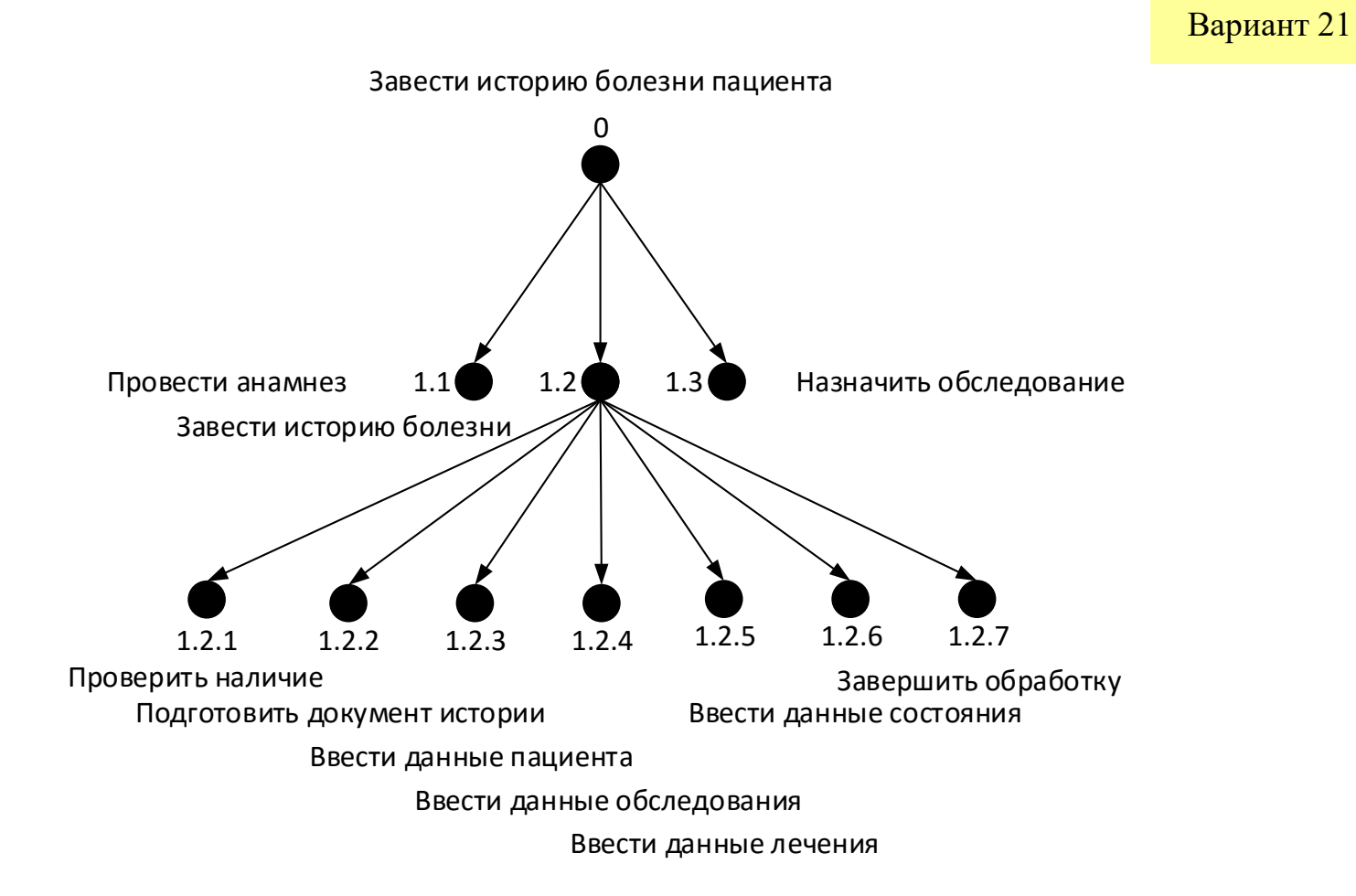

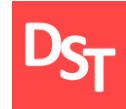

Степанов Д.Ю. Анализ, проектирование и разработка корпоративных информационных систем: уровень бизнес-процессов / МИРЭА. – М., 2017. – URL: [http://stepanovd.com/training\\_erp\\_1-7ru.html?lang=RU.](http://stepanovd.com/training_erp_1-2ru.html?lang=RU)

Гвоздева Т.В., Баллод Б.А. Проектирование информационных систем: учебное пособие. – Ростов н/Д.: Феникс, 2009. – 508 с.

Ковалев С., Ковалев В. Секреты успешных предприятий: бизнеспроцессы и организационная структура. – М.: БИТЕК, 2012. – 498 с.

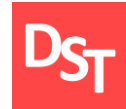

Вы являетесь членом проектной команды по внедрению биотехнической информационной системы. Смоделировав ключевые бизнес-процессы предприятия, требуется решить следующие задачи уровня приложения:

спроектировать структуру и логику взаимодействия экранов разрабатываемого приложения для заданного бизнес-процесса в ходе реализации биотехнической системы;

определить классы данных, используемые в экранах разрабатываемого программного приложения для заданного бизнеспроцесса в ходе реализации биотехнической системы;

смоделировать экраны разрабатываемого программного приложения для заданного бизнес-процесса в ходе реализации биотехнической системы.
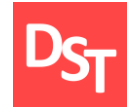

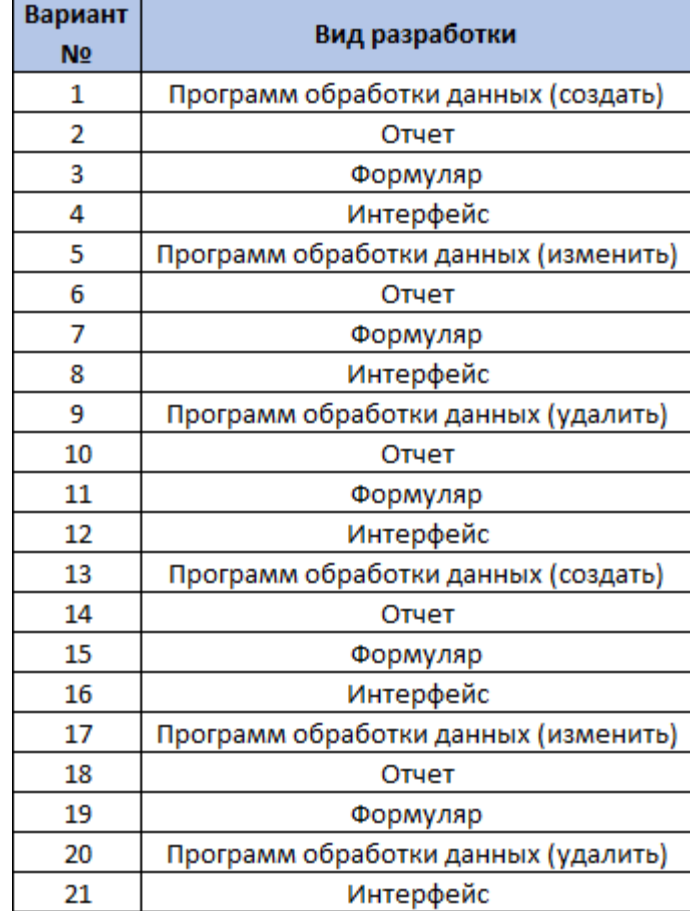

### 3.3. Входные данные – принципы разработок

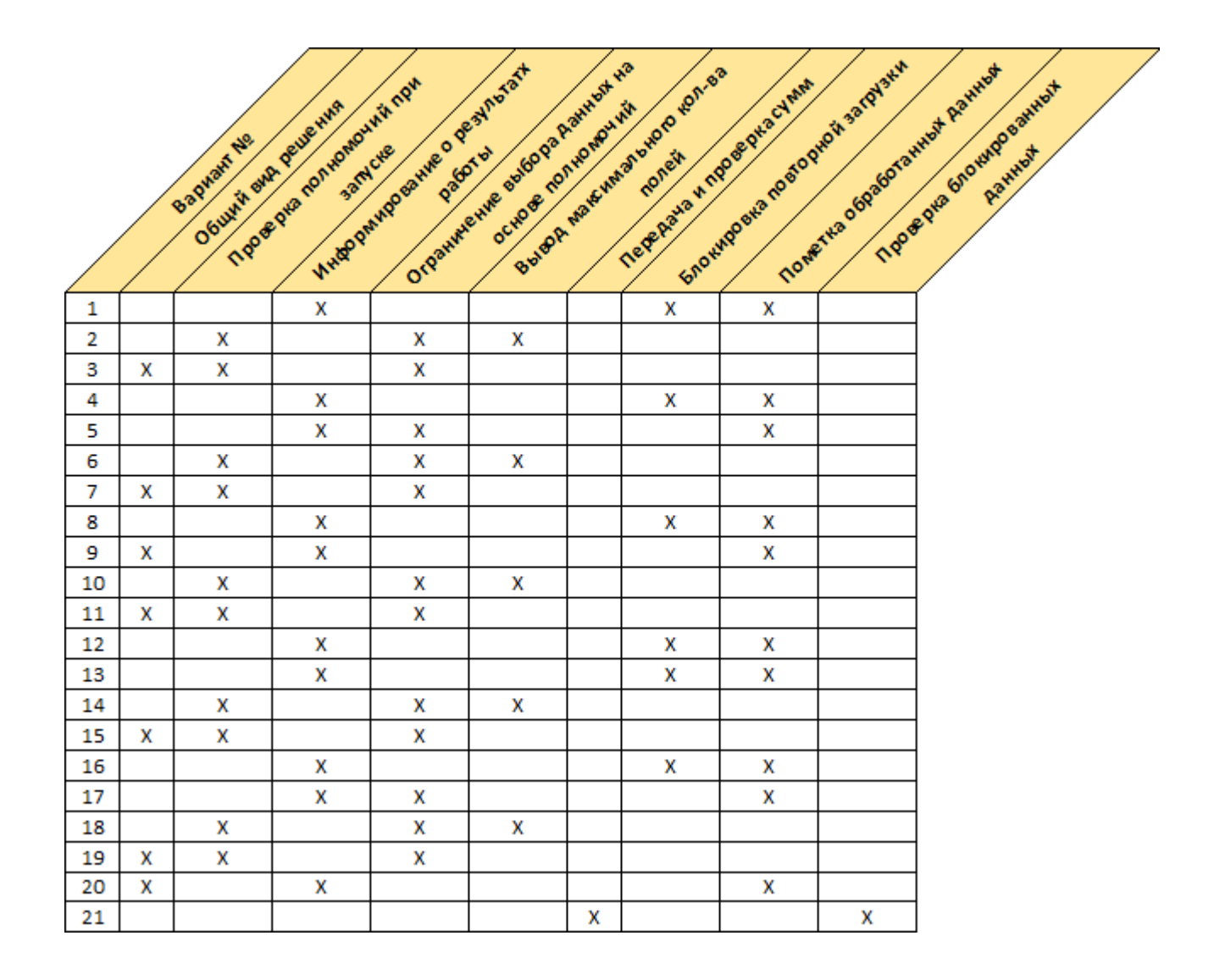

Необходимо спроектировать структуру и логику взаимодействия экранов разрабатываемого приложения для заданного бизнес-процесса предприятия. Исходные данные:

вид программной разработки определяется согласно варианту из входных данных разработок к данной лабораторной работе. Последовательность экранов определяется на основе вида разработки;

принципы, обязательные для реализации в архитектуре приложения, выбираются согласно варианту из входных данных принципов лабораторной работе;

приложение разрабатывается для бизнес-процесса реализованного в лабораторной работе 2 на 3-м уровне описания в заданной нотации моделирования (задание 2.3).

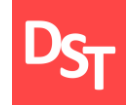

# 3.5. Пример решения задания 3.1

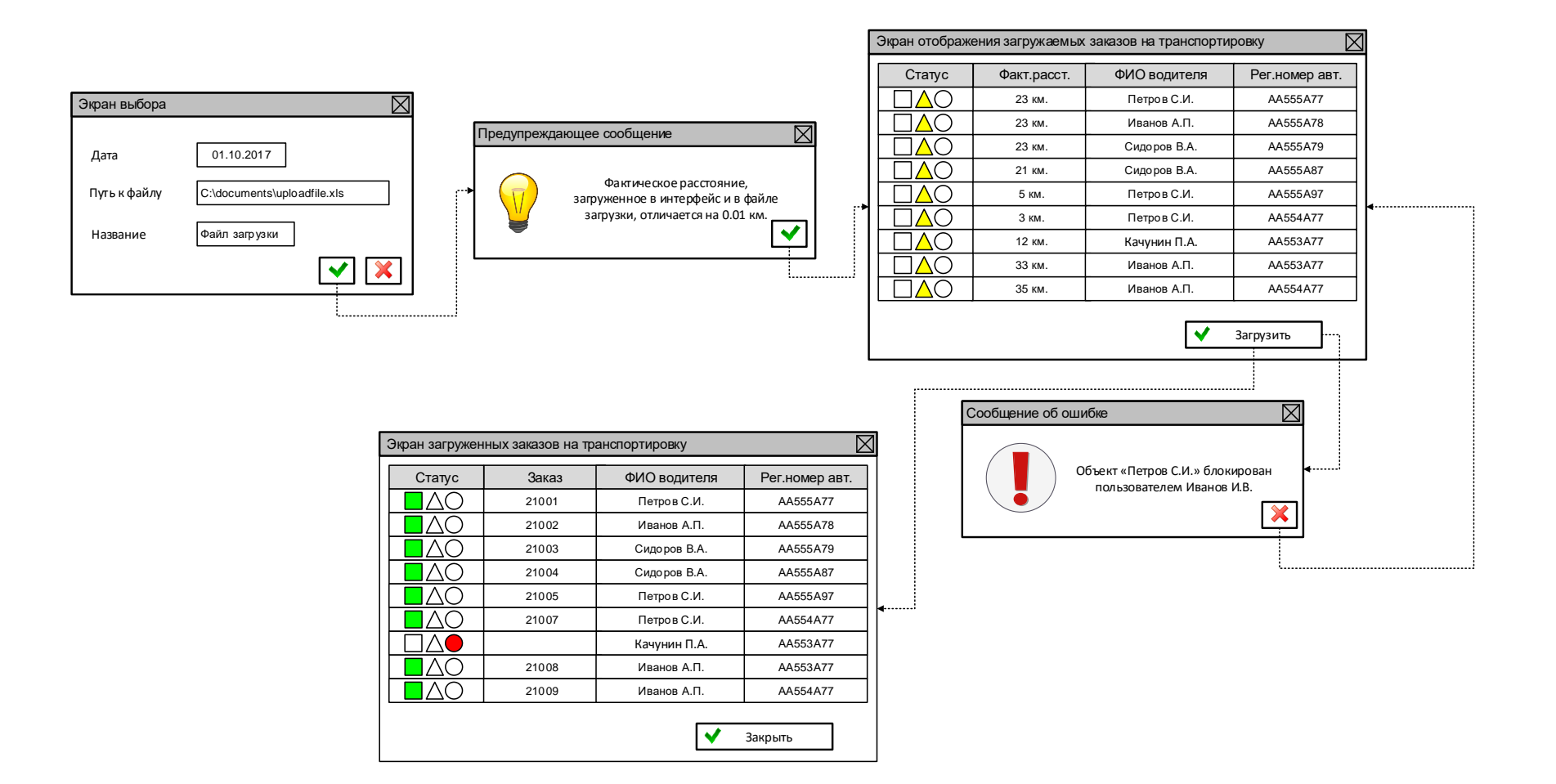

Требуется определить классы данных, используемых в экранах разрабатываемого программного приложения для заданного бизнеспроцесса. Исходные данные:

классы и атрибуты данных определяются для каждого из экранов приложения, разработанного в предыдущем задании данной лабораторной работы;

атрибуты должны максимально детально описывать класс/объект данных. Тип и размерность данных будет уточняться в рамках последующего задания;

не следует выполнять нормализацию баз данных, данная активность будет входить в последующую лабораторную работу по формированию SQL-запросов.

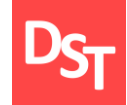

# 3.7. Пример решения задания 3.2

#### Вариант 21

#### Заказ на транспортировку

Заказ Водитель Автомобиль Транспортируемый товар Место отправления Место назначения Дата начала Время начала Дата завершения Время завершения Плановое расстояние Фактическое расстояние Плановое время в пути Фактическое время в пути

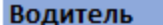

Фамилия Имя Отчество Стаж вождения Водительское удостоверение № Категория транспортного средства

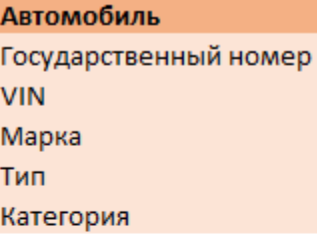

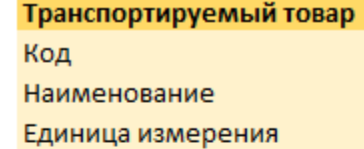

Необходимо смоделировать элементы для каждого из экранов разрабатываемого программного приложения заданного бизнеспроцесса. Исходные данные:

описание ведется для каждого из экранов, выявленных в задании 3.1 данной лабораторной работы по разработке программного приложения;

каждый экран должен выключать описание таких элементов, как: наименование поля, элемент, тип данных, длина, признак обязательности и отображения на экран;

содержание каждого из экранов, включая отчеты и формуляры, определяется экспертным путем в зависимости от бизнес процесса. Каждый экран должен включать не менее 5-и атрибутов данных.

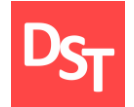

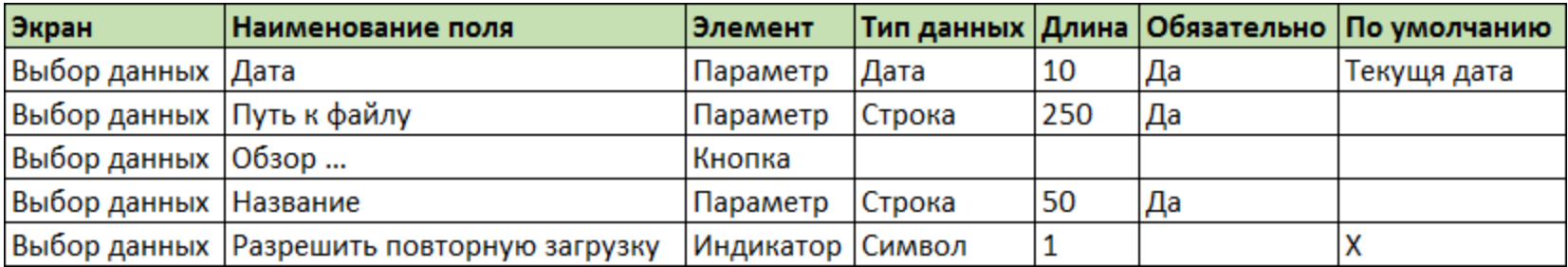

### 3.10. Пример решения задания 3.3 (2 из 3)

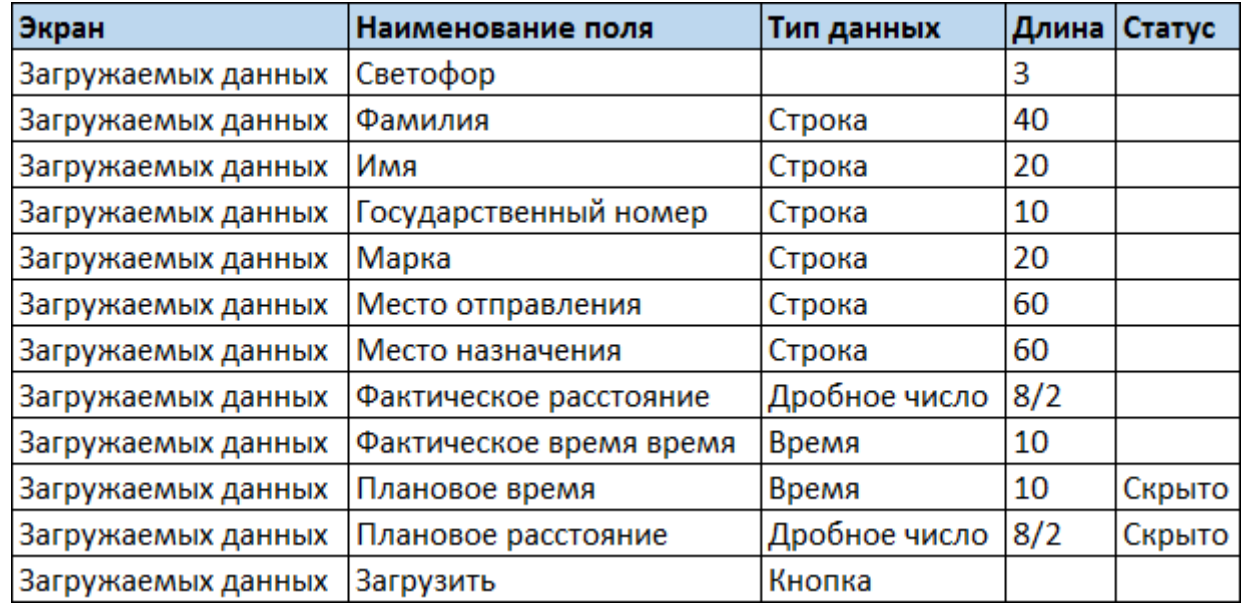

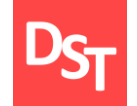

### 3.11. Пример решения задания 3.3 (3 из 3)

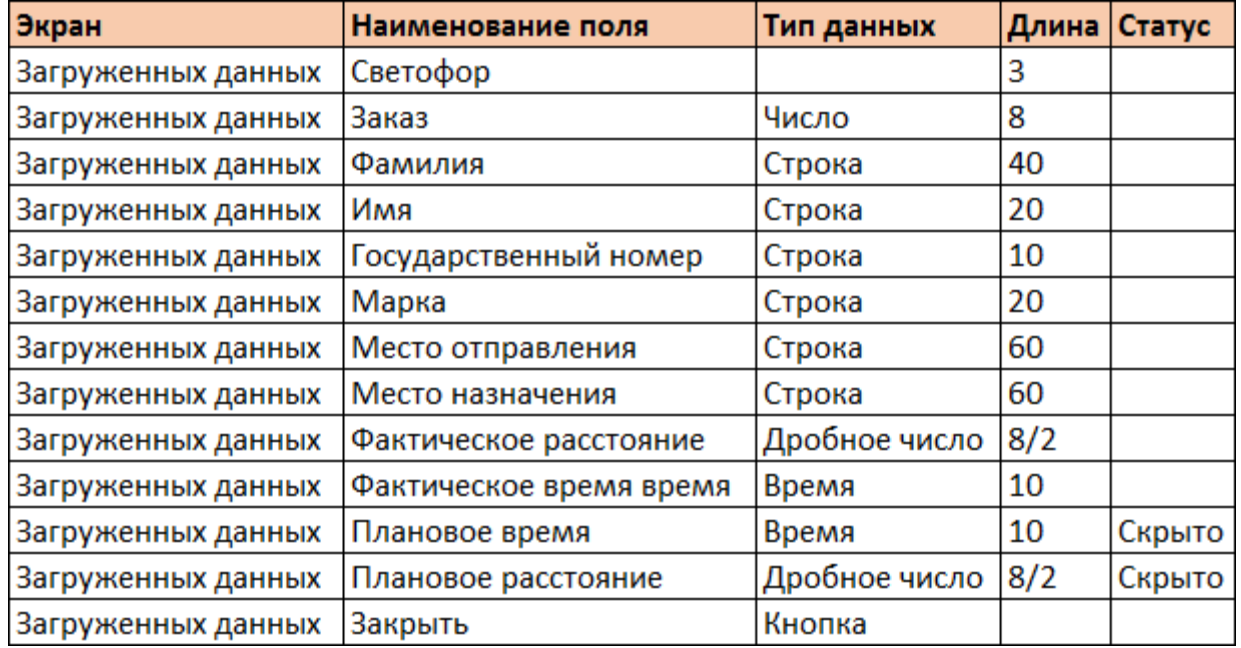

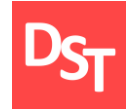

Степанов Д.Ю. Анализ, проектирование и разработка корпоративных **Tara** информационных систем: уровень приложений / МИРЭА. - М., 2017. – URL: [http://stepanovd.com/training\\_erp\\_1-8ru.html?lang=RU.](http://stepanovd.com/training_erp_1-8ru.html?lang=RU)

Степанов Д.Ю. Формирование универсальных требований к [пользовательским](http://stepanovd.com/article_2014_4_design.html) программам при подготовке спецификации на ABAPразработку // Актуальные проблемы современной науки. – 2014. – т.78,  $\text{No4} - \text{c} 258 - 268$ 

Миглинец Ю.А. Анализ требований к автоматизированным информационным системам. – М.: Бином, 2008. – 200 с.

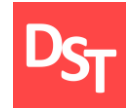

Вы являетесь членом проектной команды по внедрению биотехнической информационной системы. Спроектировав структуру приложения, требуется решить следующие задачи уровня данных:

обновить структуру таблиц баз данных и провести процедуру их нормализации c использованием классической 1, 2 и 3-й нормальной формы;

дополнить нормализованные таблицы информацией по типу и размерности данных для целей последующего сопоставления с экранами программной разработки;

составить SQL-запросы для селекции и хранения данных из нормализованных таблиц на основе простейших, вложенных и Join операторов.

Требуется нормализовать и обновить структуру таблиц баз данных для спроектированной ранее программы и заданного бизнес-процесса предприятия. Исходные данные:

структура таблиц баз данных заимствуется из ранее выполненной лабораторной работы (задание 3.2) и претерпевает обновления согласно правилам нормализации (1 НФ, 2 НФ и 3 НФ);

процедура нормализации подразумевает также указания ключевых полей и тип взаимосвязи таблиц (1:1, 1:M, М:1, М:М) для обеспечения целостности данных;

нормализованные таблицы должны быть дополнены информацией по типу и размерности данных для целей последующего сопоставления с экранами программной разработки.

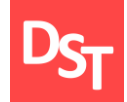

# 4.3. Пример решения задания 4.1a

#### Заказ на транспортировку (Заказ) Заказ Ne\* Фамилия водителя Автомобиль Транспортируемый товар Место отправления Место назначения Дата создания Дата начала Время начала Дата завершения Время завершения Плановое расстояние Фактическое расстояние Плановое время в пути Фактическое время в пути

Вариант 21

#### Водитель Водительское удостоверение № \* Фамилия Имя Отчество Срок действия Стаж вождения Категория транспортного средства

### **Автомобиль**

Государственный номер \* **VIN** Марка Тип Категория

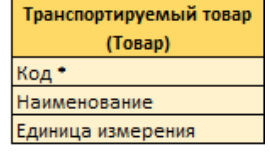

#### AS-IS

### TO-BE

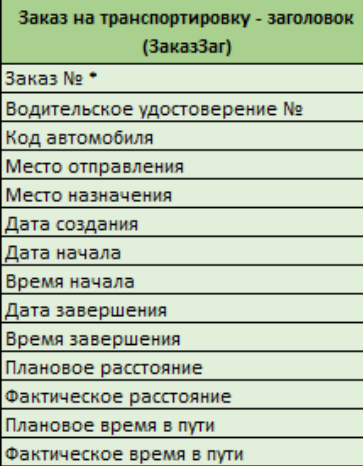

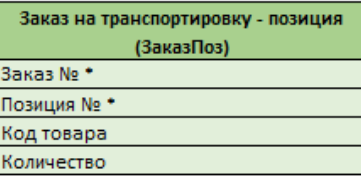

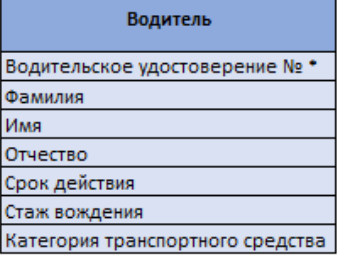

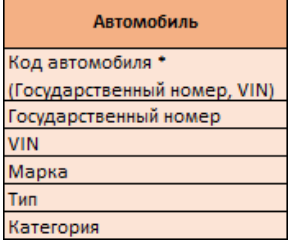

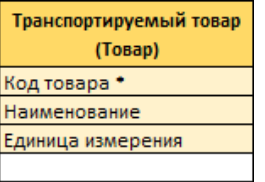

**<sup>50</sup>** Все права защищены © 2017. Официальный сайт Дмитрия Степанова

http://stepanovd.com/training.html?lang=RU&line=tra20172

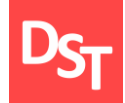

## 4.4. Пример решения задания 4.1b

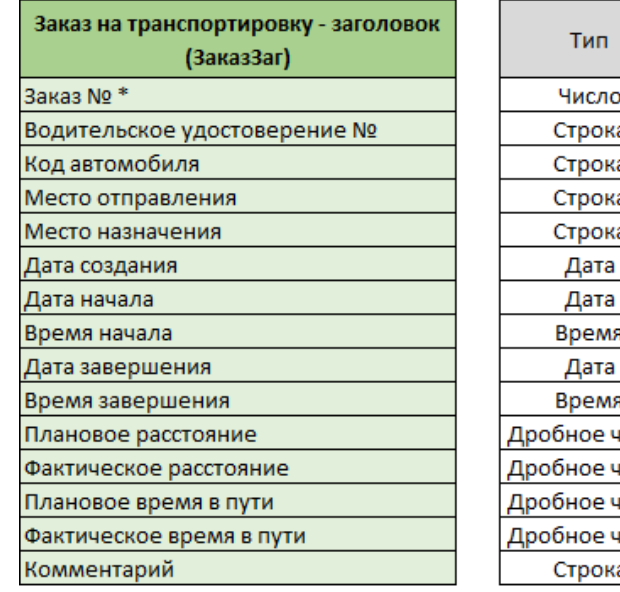

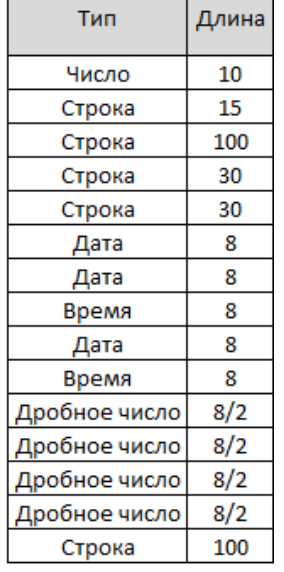

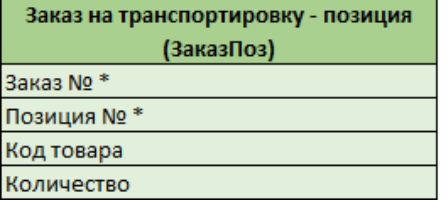

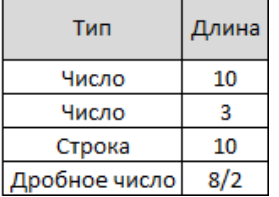

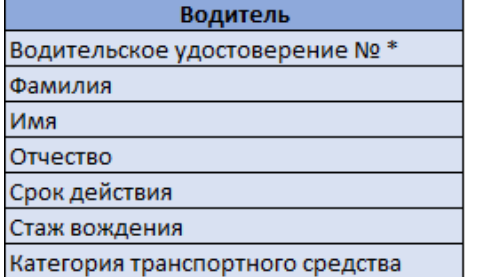

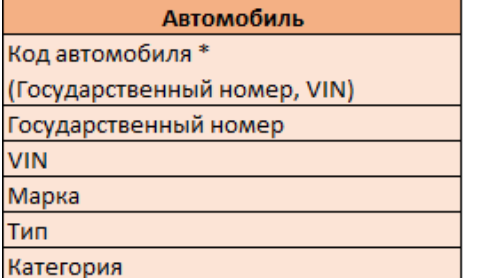

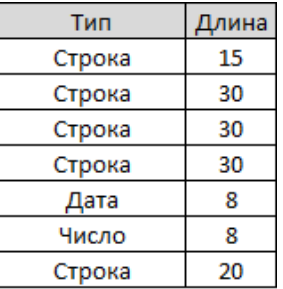

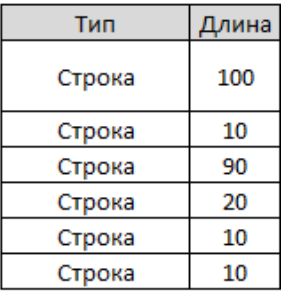

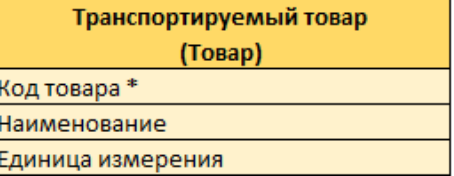

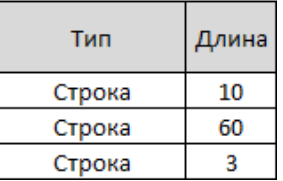

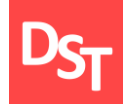

# 4.5. Пример решения задания 4.1с

#### Вариант 21

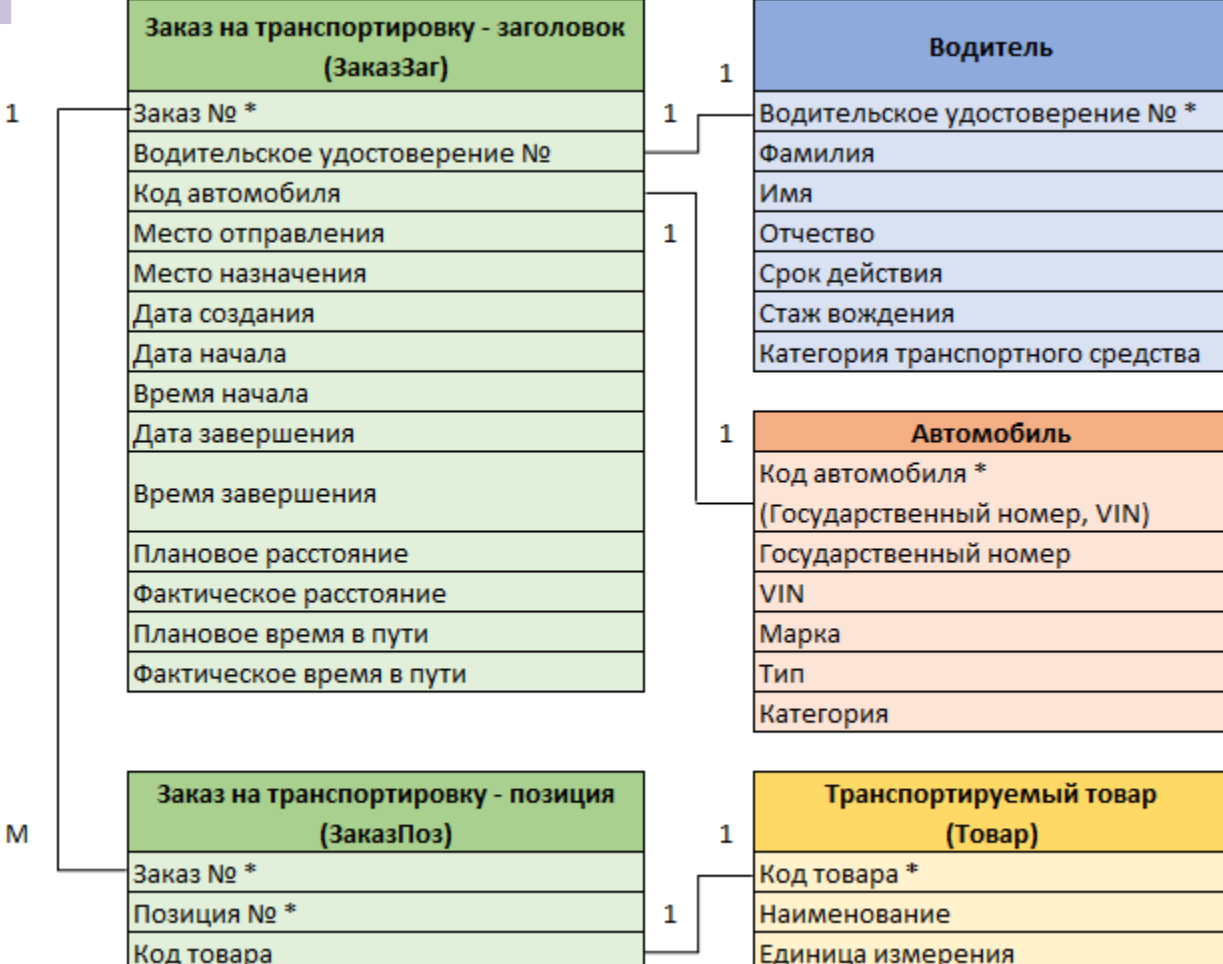

M

Количество

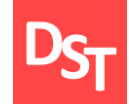

Необходимо сформировать ряд SQL-запросов на основе нормализованных таблиц баз данных. Для выполнения задания используется следующе:

составьте простейший SQL-запрос для выборки данных как минимум из двух таблиц, используя ранее нормализованные базы данных (задание 4.1);

cформируйте вложенный SQL-запрос для выборки данных таблиц, применяя нормализованные базы, подготовленные в предыдущем задании (задание 4.1);

реализуйте SQL-запрос для выборки данных в массив **A** с использованием оператора Join и ранее нормализованных баз (задание 4.1).

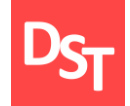

### 4.7. Пример решения задания 4.2a

Вариант 21

Выбрать заголовки заказов с местом отправления Москва

SELECT<sup>\*</sup> FROM ЗаказЗаг WHERE Место\_отправления = «Москва»

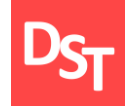

### 4.8. Пример решения задания 4.2b

Вариант 21

Выбрать заголовки заказов с ФИО водителя Петров Иван

SELECT \* FROM ЗаказЗаг WHERE Водительское\_удостоверение\_ Nº IN (SELECT Водительское\_удостоверение\_ Nº FROM Водитель WHERE Фамилия = «Петров» AND Имя = «Иван»)

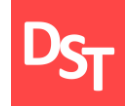

### 4.9. Пример решения задания 4.2c

Вариант 21

Выбрать данные заголовка и позиций заказов

SELECT \* INTO **A** FROM ЗаказЗаг INNER JOIN ЗаказПоз  $ON$  Заказ $3$ аг. $3$ аказ $N$ <sup>о</sup> =  $3$ аказ $\neg$  Поз. $3$ аказ $N$ <sup>о</sup>

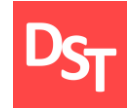

Дунаев В. Базы данных. Язык SQL для студента. – СПб.: БХВ-Петербург, 2006. – 288 c.

Грофф Д.Р., Вайнберг П.Н., Оппель Э.Д. SQL. Полное руководство. –  $\blacksquare$ М.: Вильямс, 2014. – 960 с.

Гвоздева Т.В., Баллод Б.А. Проектирование информационных систем:  $\blacksquare$ учебное пособие. – Ростов н/Д.: Феникс, 2009. – 508 с.

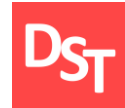

Вы являетесь членом проектной команды по внедрению биотехнической информационной системы. Смоделировав структуру экранов и данных, требуется решить следующие задачи уровня приложения:

задать источники данных каждого из экранов программы, включая входящую и исходящую информацию, такую как: загружаемые файлы, таблицы и прочее;

записать алгоритмы преобразования данных в форме SQL-запросов или условных операторов объектно-ориентированных языков программирования;

матрица преобразования должна содержать описание типов и размерностей данных и как минимум 1-н SQL запрос. По результатам выполнения структура данных для экранов может быть обновлена.

Требуется указать источники данных, используемых в экранах разрабатываемого приложения для заданного бизнес-процесса предприятия. Исходные данные:

для выполнения задания необходимо использовать ранее определенную структуру приложения, выделяя каждый из экранов (задание 3.1);

кроме того, требуется задать источники данных каждого из экранов, включая входящие и исходящие источники, такие как загружаемые файлы, таблицы и прочее;

цифрами необходимо пометить точки преобразования данных между экранами, таблицами и файлами в зависимости от типа разрабатываемой программы.

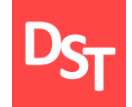

# 5.3. Пример решения задания 5.1

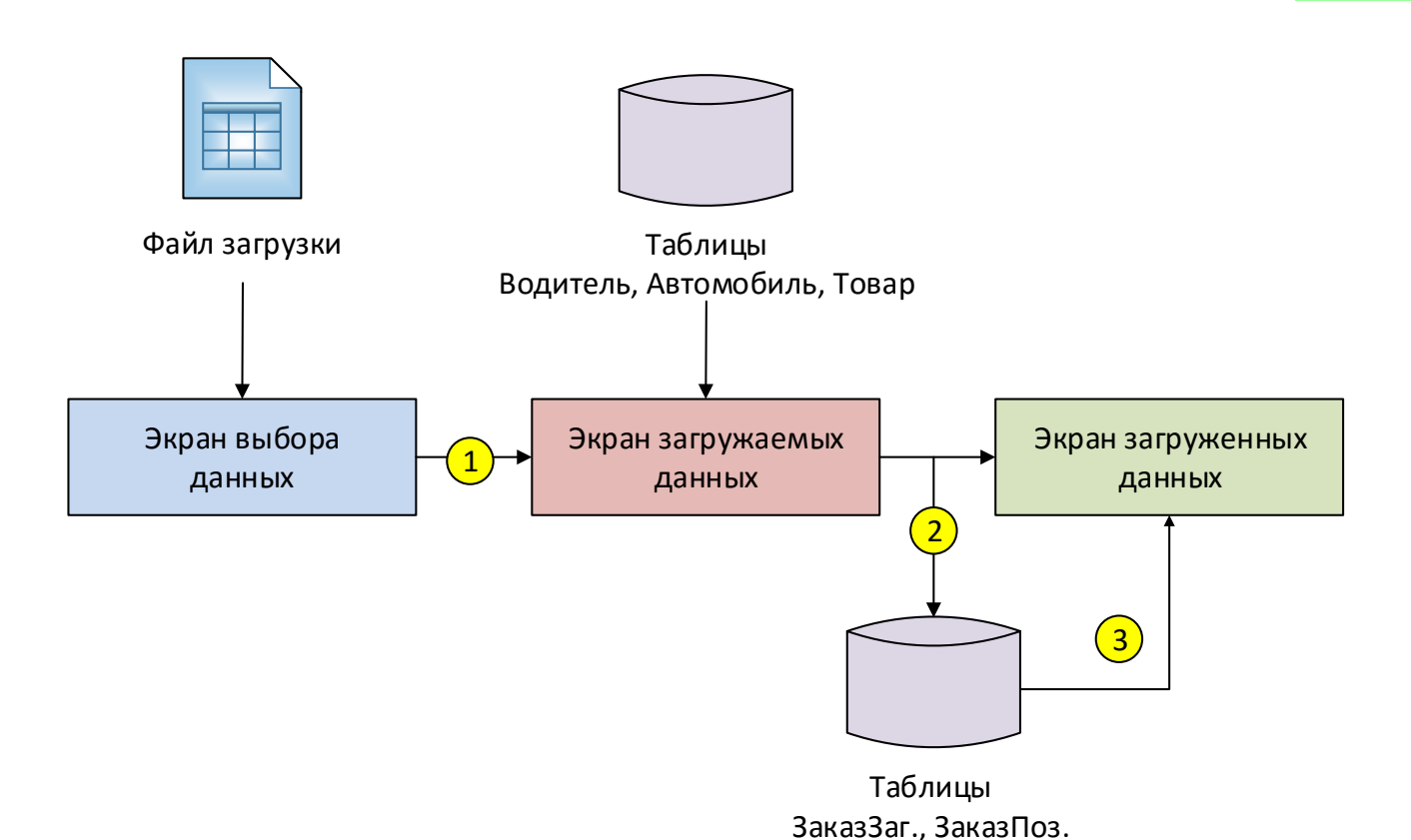

Необходимо смоделировать структуры данных для дополнительных элементов разрабатываемого программного приложения и заданного бизнес-процесса. Исходные данные:

описание ведется для каждого из дополнительных элементов программы, как то таблицы баз данных и входящие/исходящие файлы;

каждая структура данных должна включать описание таких элементов, как наименование поля, элемент, тип данных, длина, признак обязательности и отображения на экран;

требуется описать все структуры данных программной разработки, упомянутые в задании 5.1. Поэтому ранее описанные экраны данных из заданий 3.3 и 4.1 требуется повторно продублировать.

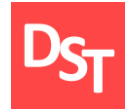

Структура данных файла загрузки

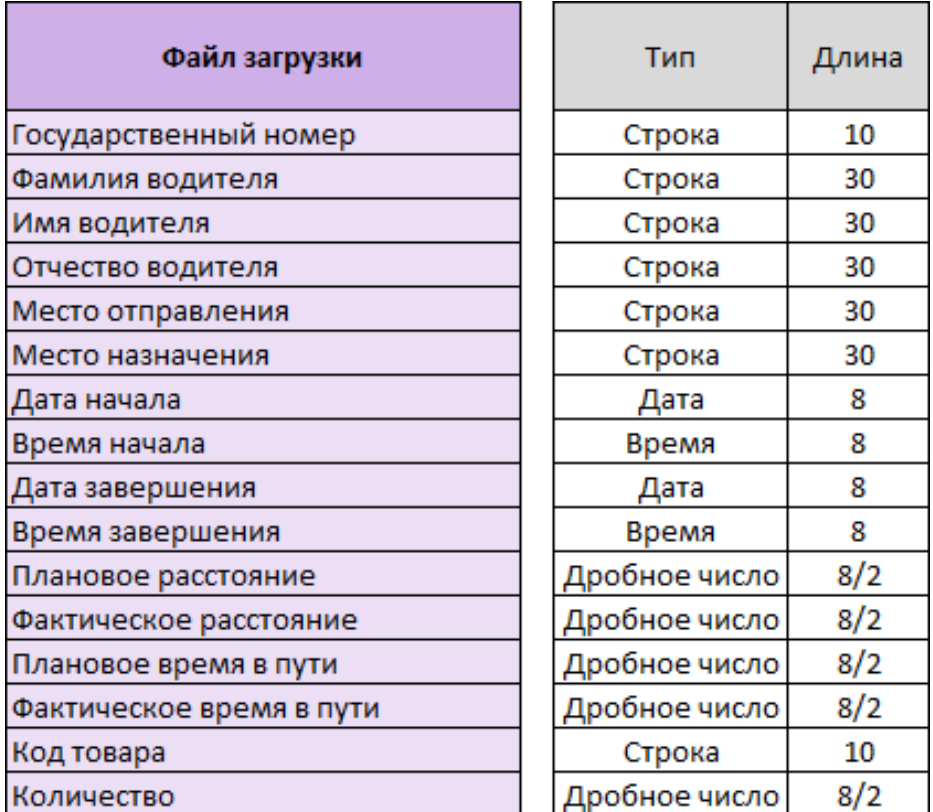

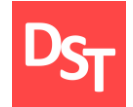

Структура экрана выбора данных (задание 3.3)

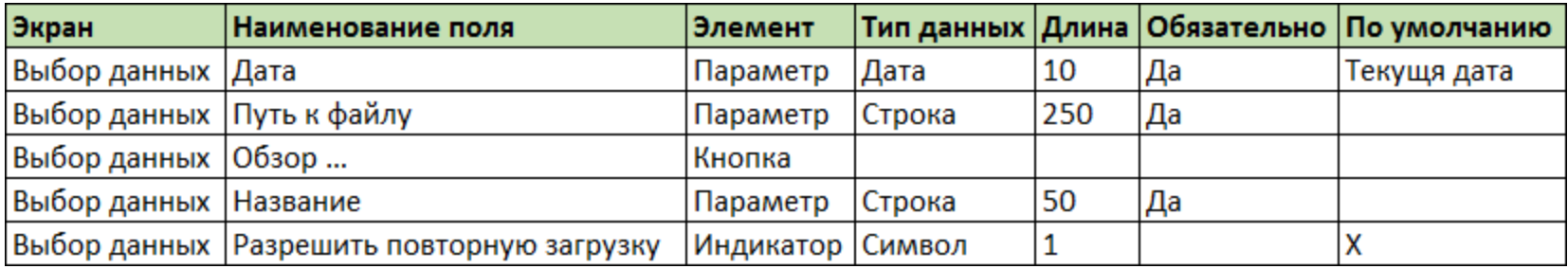

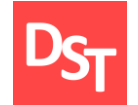

Структура экрана загружаемых данных (задание 3.3)

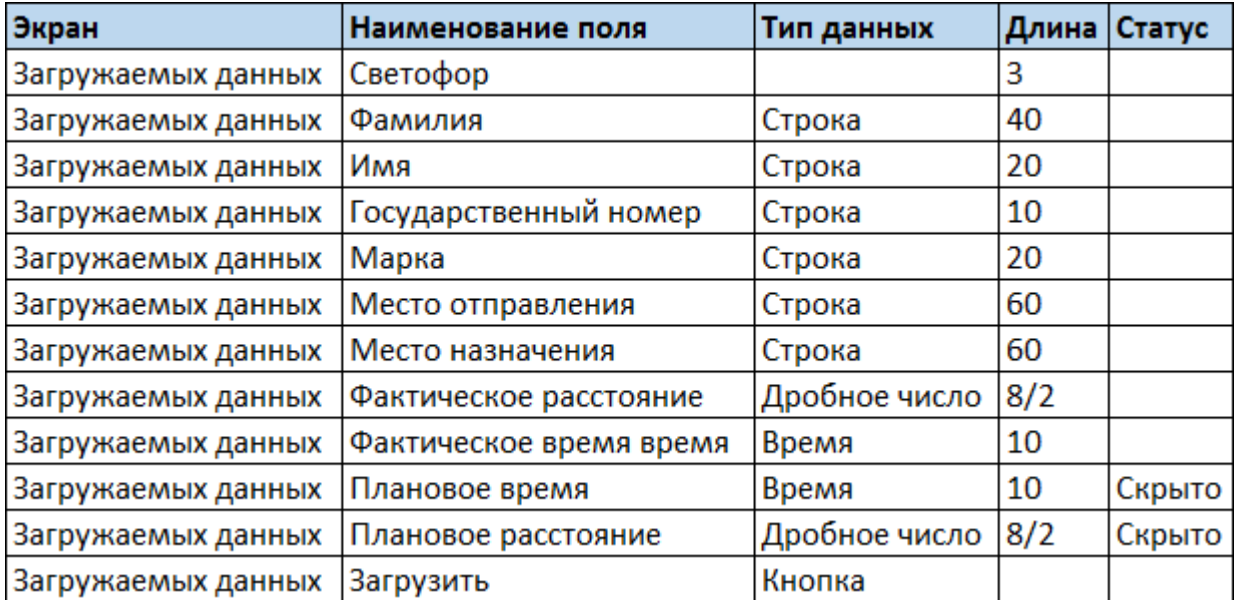

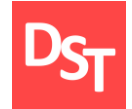

#### Структура обновляемых таблиц (задание 4.1)

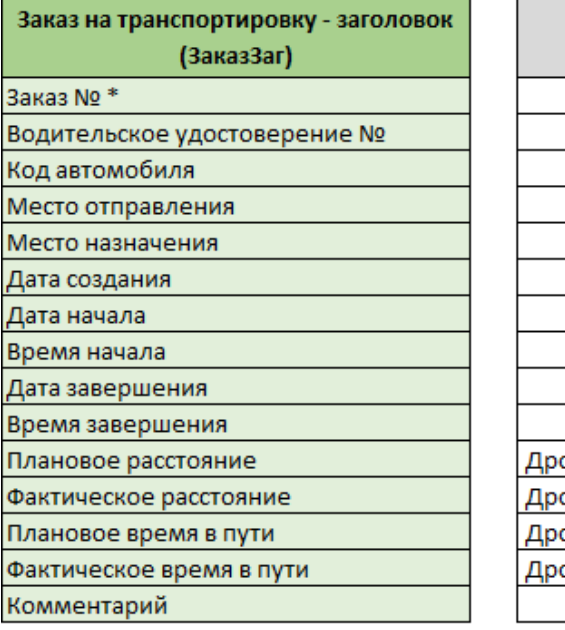

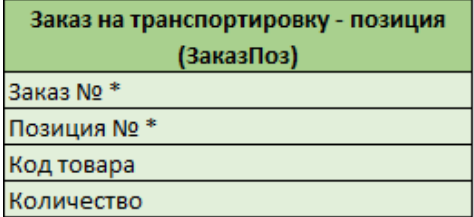

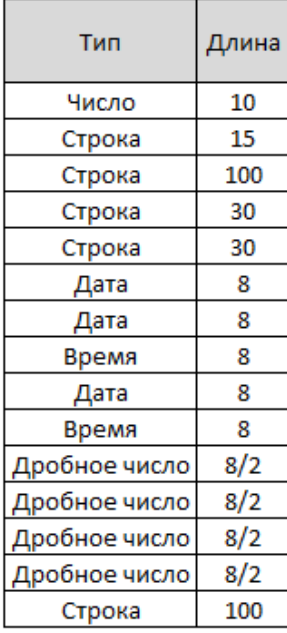

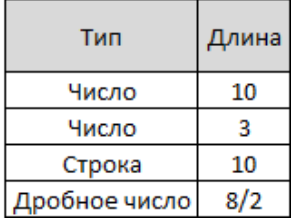

# 5.9. Пример решения задания 3.3 (5 из 5)

Вариант 21

Структура экрана загруженных данных (задание 3.3)

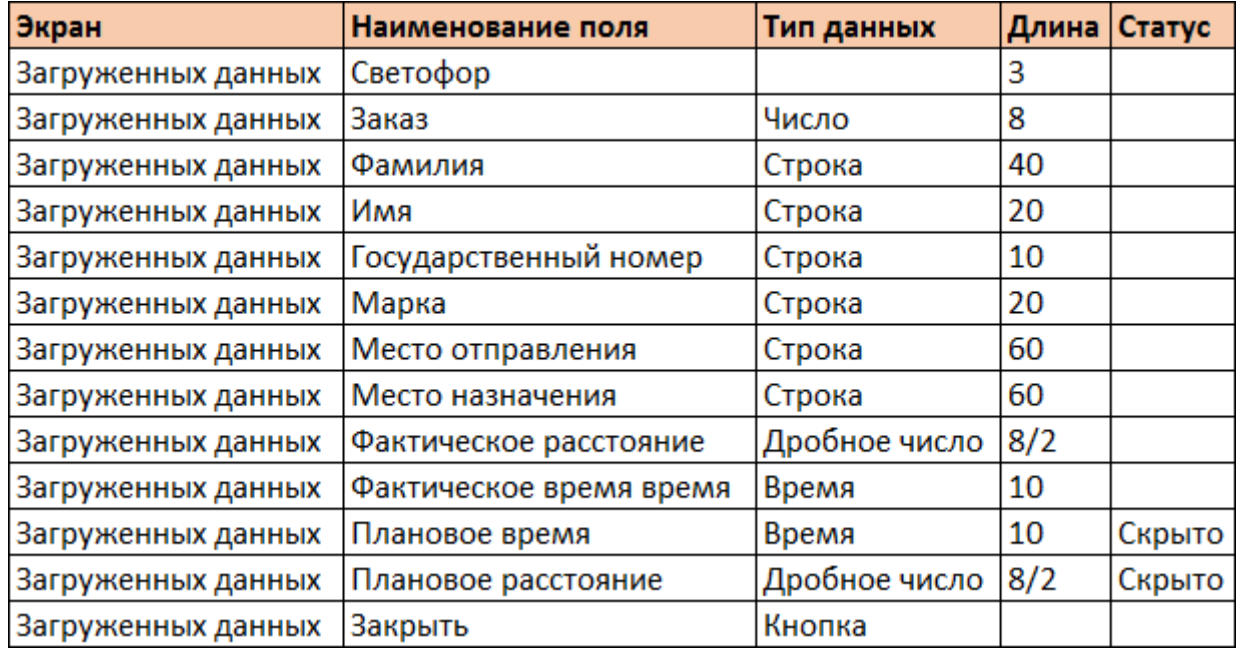

Необходимо задать алгоритмы преобразования данных в экранах разрабатываемого приложения для определенного бизнес-процесса предприятия. Исходные данные:

требуется описать преобразование данных, в точках отмеченных согласно заданию 5.1 текущей лабораторной работы по реализации информационной системы;

алгоритмы преобразования данных необходимо записать в форме SQL-запросов или условных операторов объектно-ориентированных языков программирования;

матрица преобразования должна содержать описание типов и размерностей данных и как минимум 1-н SQL запрос. По результатам выполнения задания структура данных экранов может быть обновлена.

# 5.11. Пример решения задания 5.3 (1 из 2)

Вариант 21

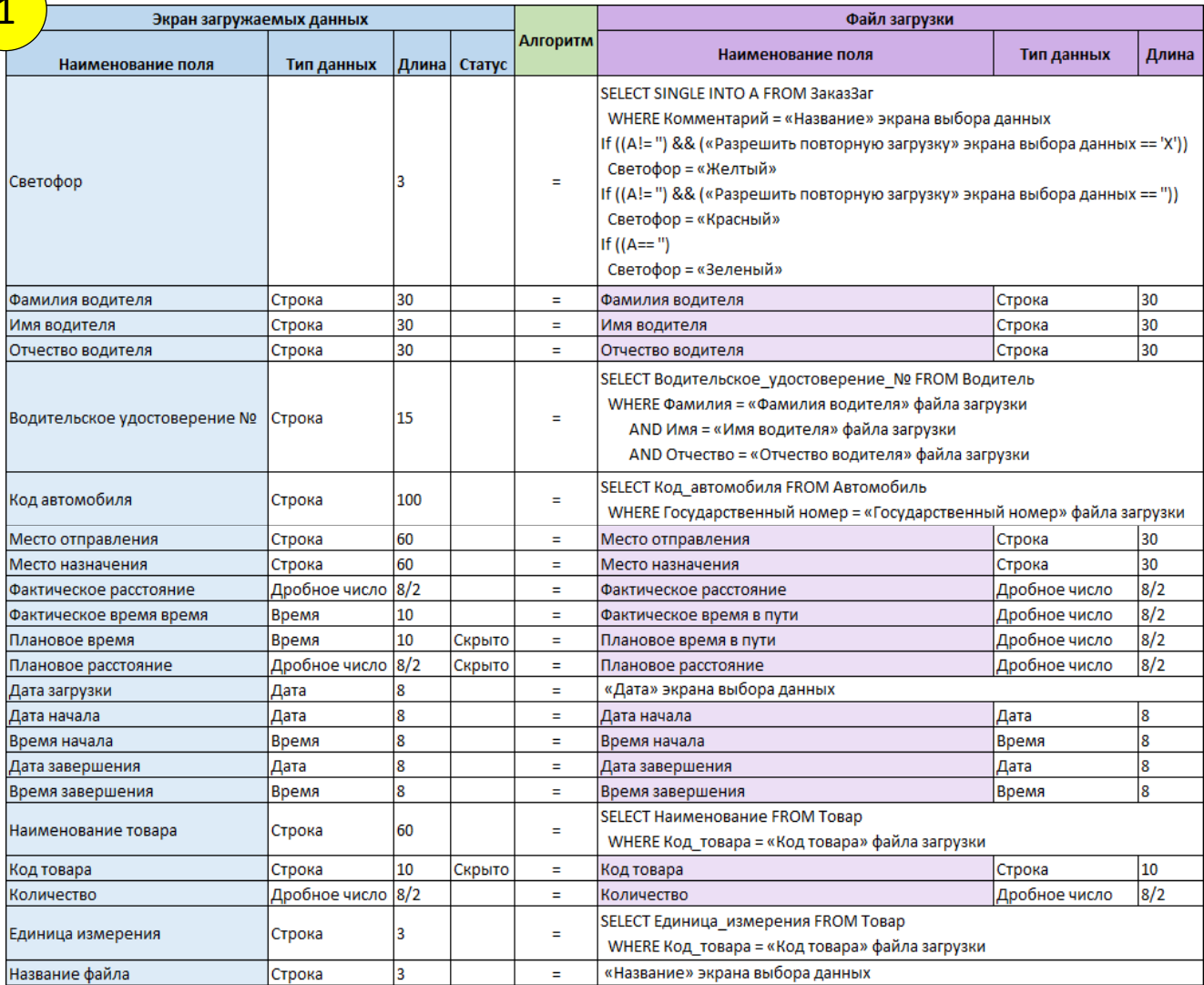

**<sup>68</sup>** Все права защищены © 2017. Официальный сайт Дмитрия Степанова

## 5.12. Пример решения задания 5.3 (2 из 2)

#### Вариант 21

### 2

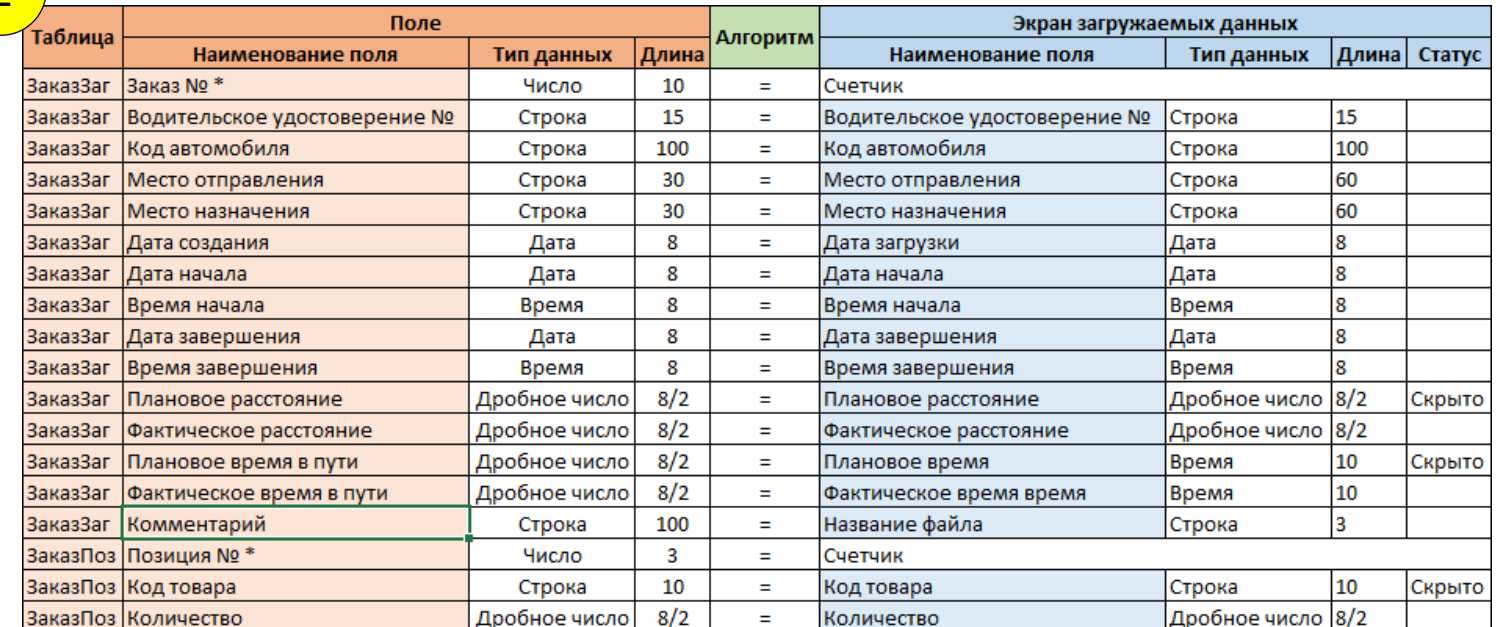

3

Структура данных для экрана загруженных данных 1:1 соотносится с заполняемыми таблицами ЗаказЗаг. и ЗаказПоз.

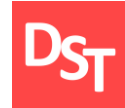

Степанов Д.Ю. Формирование универсальных требований к пользовательским программам при подготовке спецификации на ABAPразработку // Актуальные проблемы современной науки. – 2014. – т.78, №4. – c.258-268. – URL: http://stepanovd.com/article\_2014\_4\_design.html.

Гвоздева Т.В., Баллод Б.А. Проектирование информационных систем: учебное пособие. – Ростов н/Д.: Феникс, 2009. – 508 с.

ANSI/PMI 99-001-2014. A Guide to the Project Management Body of Knowledge (PMBOK Guide). – Pennsylvan.: Project Management Institute,  $2013 - 589$  p.

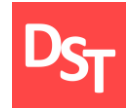

Вы являетесь членом проектной команды по внедрению биотехнической информационной системы. Задав правила сопоставления полей данных, требуется решить следующие задачи уровня приложения:

**• реализовать селекционный экран приложения средствами HTML для** заданного бизнес-процесса биотехнической системы, используя любой текстовый редактор;

пометить обязательные для заполнения поля и выполнить контроль их ведения в HTML-документе стандартными средствами языка JavaScript;

если пользователь не ввел значения для обязательных полей, требуется выдать сообщение об ошибке и прекратить дальнейшую обработку.

Необходимо спроектировать структуру селекционного экрана разрабатываемого приложения для заданного бизнес-процесса предприятия на основе HTML и JavaScript. Исходные данные:

структура селекционного экрана заимствуется из ранее выполненной лабораторной работы (задание 3.3) и реализуется в средствами HTML в текстовом редакторе;

обязательные для заполнения поля должны помечаться особым образом и контролироваться средствами JavaScript при нажатии кнопки «Далее»;

в случае не заполнения обязательных полей ввода, требуется выдать сообщение об ошибке и прекратить обработку формы ввода, используя средства HTML или JavaScript.
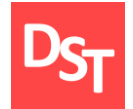

Вариант 21

Структура экрана выбора данных (задание 3.3)

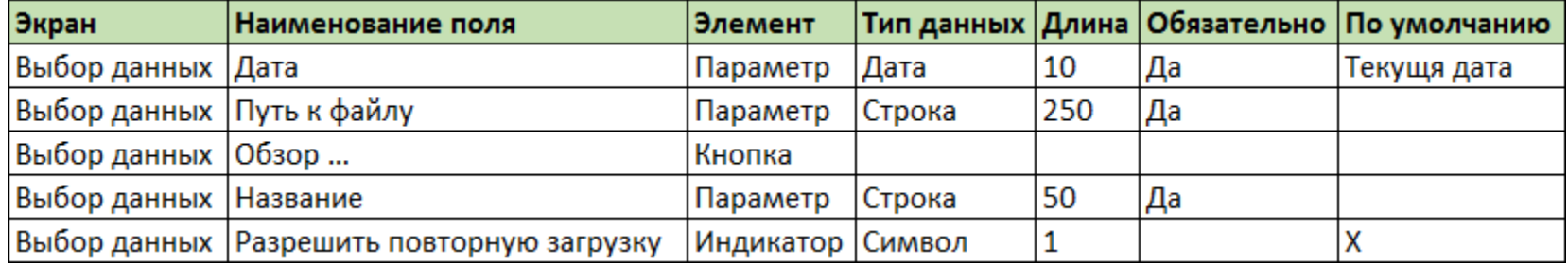

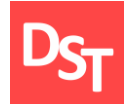

## 6.4. Пример решения задания 6.1 (2 из 2)

```
\Box\timesParson 1
  The training lec itbts 1-6-6.1 X
                                | • Селекционный экран ин Х
\leftarrowC
             ① view-source:file:///C:/Users/dmitry.stepanov/Google... ☆
                                                                            \bigoplus\triangle人
                                                                                           \circl a l
                                                                                                     A
 1 <html>
 \overline{2}3<sup>1</sup><head>
 4 <title>Селекционный экран интерфейса</title>
 6 <script type="text/javascript">
 7 function Carryoutcurrentdate(){
        now = new Date();8window.idate.value = now.getFullYear() + "-" + now.getMonth() + "-" + now.getDate();
 \overline{9}101112 function Check(){
        if (window.idate.value == '' || window.ifile.value == '){
13
14alert('Заполните обязательные поля');
15
16<sup>°</sup>else{
17alert('Поля заполнены корректно, возможна дальнейшая обработка');
18window.location = "training_lec_itbts_1-6-6.1.html";
19
20 }
21 \times /script>
22
23 \times / head24 <br />body onload="Carryoutcurrentdate()">
2526 Укажите дату <font color='red'>*</font>:
27 <input type='date' id='idate' name='ndate' size='10'>
28
29 <br \times br \times30 Выберите файл <font color='red'>*</font>:
31 <input type='file' id='ifile' name='nfile' placeholder='Файл' value=''>
3233 \times br><br>
34 Разрешить повторную загрузку:
35 <input type='checkbox' id='icheck' name='ncheck' checked>
36
37 | <br \times br >38 <input type='button' id='button' value='Aanee' onclick="Check()">
39 </body>
40
41 \times / \text{html}
```
Вариант 21

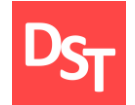

## 6.5. Пример решения задания 6.1 (3 из 3)

Вариант 21

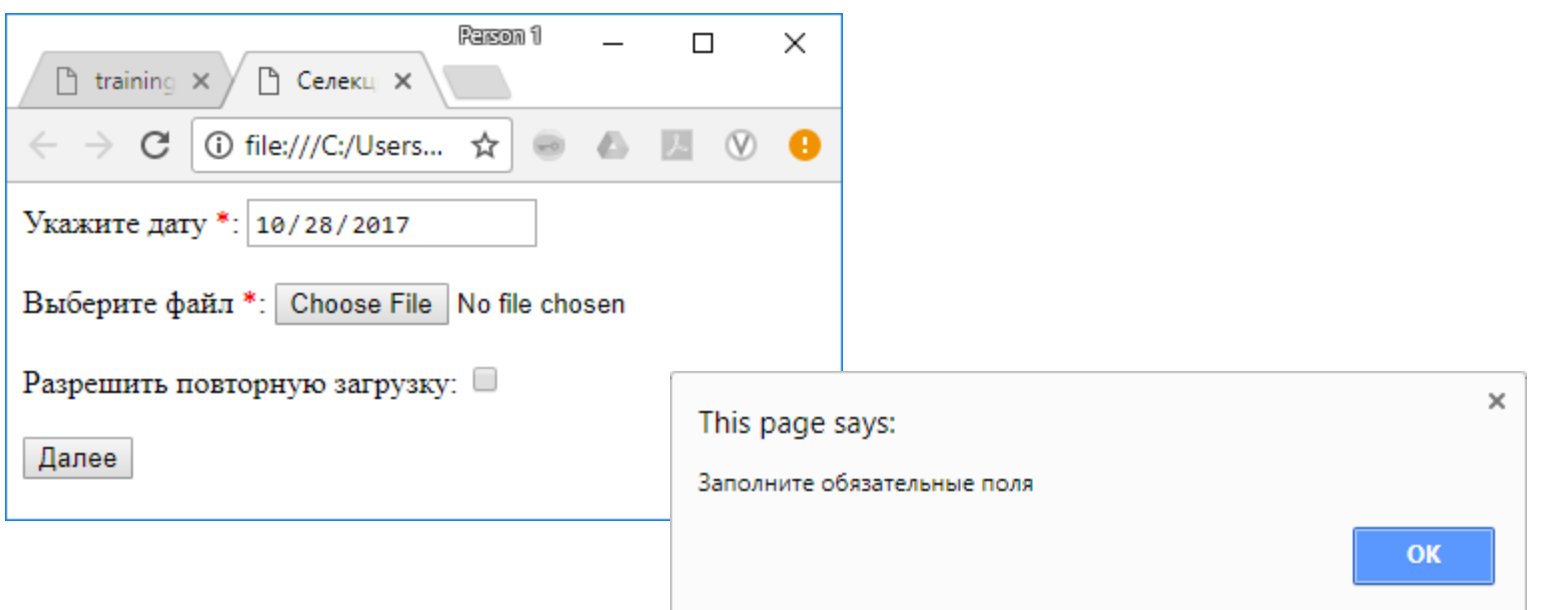

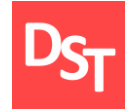

Дунаев В. HTML, скрипты и стили. – СПб.: БХВ-Петербург,  $2005. - 832$  c.

 $\blacksquare$  Дмитриева М.В. Самоучитель JavaScript. – СПб.: БХВ-Петербург,  $2003. - 512$  c.

Котеров И.В., Симдянов И.В. PHP7. – СПб.: БХВ-Петербург,  $2017. - 1088$  c.